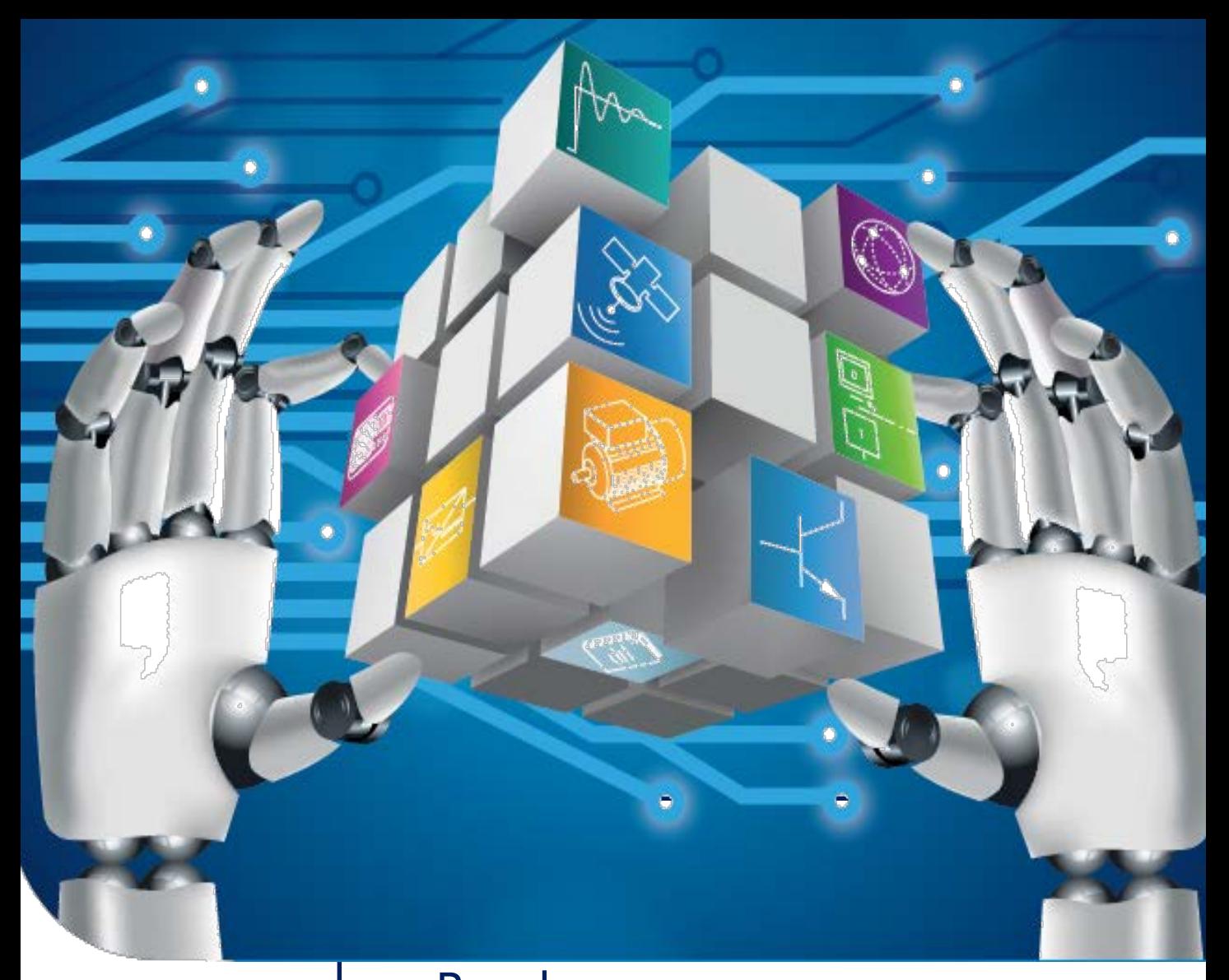

# Édition 2018 Brochure **Génie Electrique Télécommunications**

**Equipements & solutions pédagogiques**

Formation professionnelle Enseignement supérieur Enseignement technique

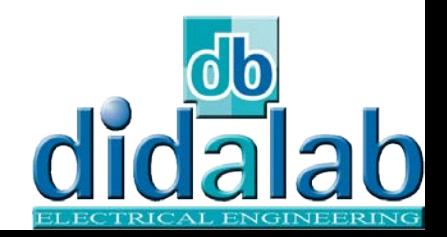

# Electronique analogique

# **EAD 110 : Etude des fonctions analogiques de base**

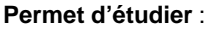

- Les montages de base permettant la réalisation d'une alimentation stabilisée (pont redresseur monophasé simple alternance, pont redresseur monophasé double alternance, pont de Graëtz monophasé, filtrage par condensateur, régulation de tension par montage à transistor suiveur et référence de tension par Zener)

- L'amplificateur à transistors,
- Le multivibrateur à transistors,

- Les montages de base à Amplificateurs opérationnels (montage suiveur, montage amplificateur, montage intégrateur, montage dérivateur)

-Les filtres (filtres passe bas, filtres passe haut, filtres passe bande).

# **EDD3810B : Conversion A/N**

### **Permet d'étudier** :

Conversion Analogique Numérique - Echantillonneur bloqueur

- Simple double rampe
- Circuit intégré
- 

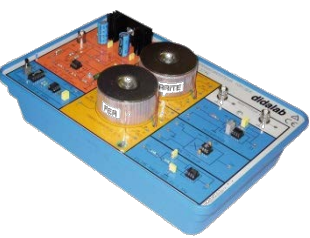

### **Permet d'étudier** :

 -Relevé des cycles d'hystérésis -Relevé de la courbe de première aimantation

 - Plusieurs circuits magnétiques - Mesure de l'inductance - Cycle d'hystérésis - Alimentation Flyback

 -Visualisation de la puissance instantanée -Mesure de la puissance moyenne

# **PED3765B : Circuits magnétiques**

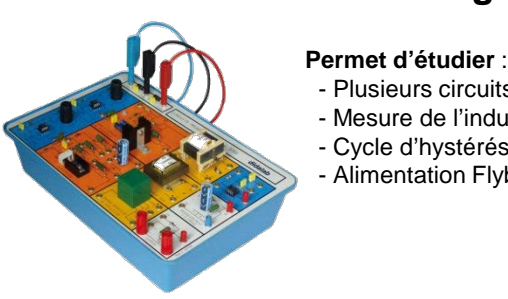

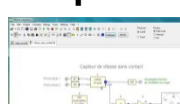

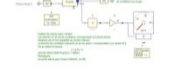

**Capteurs** 

### Mesure de distance ultrasons

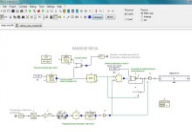

**Permet d'étudier** : Conversion Numérique Analogique :

- 
- 
- 

# **PED3746B : Transformateur torique PED3767B : Alimentations à découpage**

**EDD3806B : Conversion N/A** 

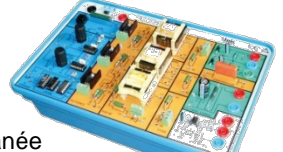

### **Permet d'étudier** :

- Alimentation Flyback
- Alimentation Forward
- Alimentation Push Pull -Hacheurs à accumulation
- Inductive et capacitive

### **Permet d'étudier** :

- Mesure de déplacement
	- Angulaire, Linéaire
- Position, vitesse, accélération - Mesure d'environnement
	- Humidité
	- Température
	- Débit pression
- Actionneurs afficheurs mesure

Mesure de vitesse Sans contact

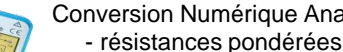

- réseau R/2R
- par comptage
- intégré

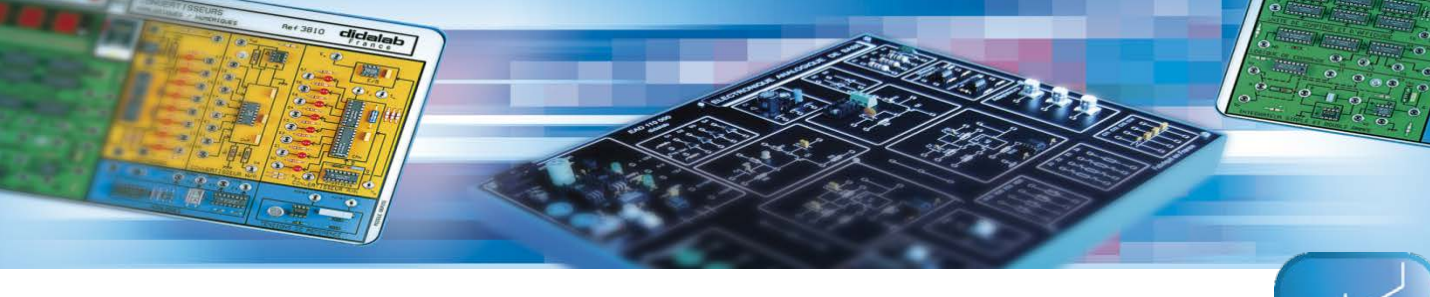

# Electronique numérique

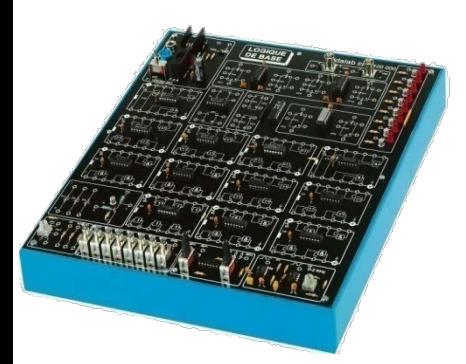

# **EDD 100 : Logique de base**

#### **Permet d'étudier:**

Circuits fondamentaux de la logique de base : réalisation de fonctions ET, OU, NON OU, NON ET à base de D & DT

**Bascules :** RS, RSH, D, JK

**Fonctions de services :** □1 Potentiomètre □1 Entrée anti-rebonds à poussoir  $\Box$ 1 Poussoir à câbler  $\Box$ 1 Horloge fixe 1 KHz  $\Box$ 1 Horloge variable 100 Hz à 2 KHz □8 Générateurs d'états logiques □8 Visualisations à LED, □2 Adaptateurs BNC/ douilles 2 mm □ Alimentation externe 8 VAC/DC. (Option)

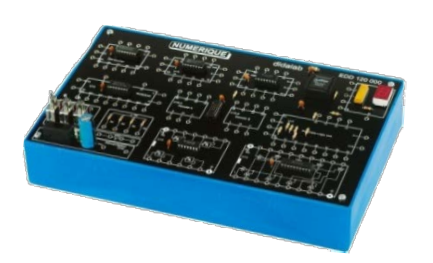

# **EDD 120 : Logique séquentielle**

Associé à la gamme **EDD 100**, il permet l'étude des circuits fondamentaux de la logique numérique : compteurs, comparateurs, registres, multiplexeurs et démultiplexeurs, Unité Arithmétique et Logique .

La face-avant du module a été conçue aussi proche que possible des documents techniques des fabricants. Elle respecte les brochages donnés dans les « DATA-SHEET ».

*Exemple d 'une fonction NAND à collecteur ouvert 7401* 

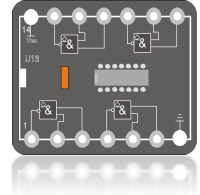

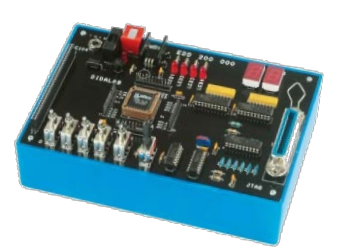

# **EDD 200 : Logique programmable**

Le bus PC 104 (8 bits) permet à l'étudiant d'expérimenter des TPs proches de la réalité industrielle.

**Exemple :** Réalisation d'une interface de type PIA connectée sur Bus PC104 (port d'entrée 4 bits, 4 bits de sortie sur Leds et 2 afficheurs 7 segments multiplexés).

Le bus PC 104 (8 bits) permet à l'étudiant d'expérimenter des TPs proches de la réalité industrielle.

**Exemple :** Réalisation d'une interface de type PIA connectée sur Bus PC104 (port d'entrée 4 bits, 4 bits de sortie sur Leds et 2 afficheurs 7 segments multiplexés).

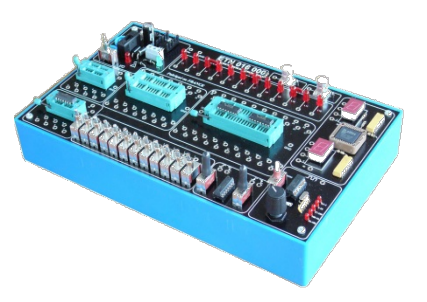

# **EDD 050: Etude des circuits logiques**

- Permet l'implantation de tous types de circuits
- **-** Supports à force d'insertion nulle DIL 8 à 40 broches
	- **-** Générateurs de signaux
	- 12 LES, 2 afficheurs 7 segments
	- Protection contre courts -circuits

# Informatique industrielle

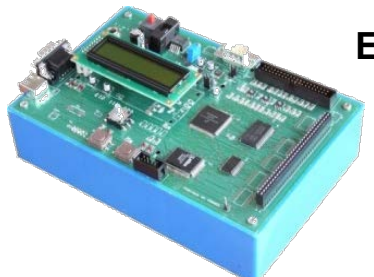

# **EID 110 : Carte mictrocontrôleur 8/16 bits**

L'**EID 110** permet d'étudier l'architecture d'un microsystème 8/16 bits à base d'un microprocesseur, microcontrôleur 68HC12, Ses périphériques : Port USB, RS232,Bus PC104, port // 24 bits, 6 E et 4 S. Afficheurs 2 x 16 caractères ASCII, Clavier joystick

**Livré avec** : ¨ Carte d 'extension d'entrées sorties TOR : opto-électronique, à relais... Langages disponibles : " Un éditeur sur PC " Un cross assembleur " Un moniteur débuggeur ¨ Un Cross compilateur débugueur GDB C/C++

# **EID 210 : Carte mictrocontrôleur 16/32 bits - CPU32**

Une gamme complète de parties opératives permet de placer l'étudiant dans un contexte de développement industriel (simulateur d'entrées sorties, feux de carrefour, moteur pas à pas, asservissement de vitesse et position, régulation de débit et température d'air).

**Livré avec** : ¨ Carte d 'extension d'entrées sorties TOR : opto-électronique, à relais... Langages disponibles : " Un éditeur sur PC " Un cross assembleur " Un moniteur débuggeur ¨ Un Cross compilateur débugueur GDB C/C++ ¨ Un noyau temps réel.

# **EID- 510 : Carte ARM9 avec OS (WIN CE, Linux)**

Etude de la mise en oeuvre d'un OS embarqué (Win CE)

- Processeur ARM9, puissance de calcul 210 MIPS,
- Entrées sorties analogiques large bande,
- Bus Ethernet, USB, CAN,
- Processeur Java intégré.

# **EID 002 : Feux de carrefour**

L'**EID** 002 est représentatif d'un carrefour à grande circulation (Voie principale, voie secondaire, voie tourne à gauche, appel piétons …), il est fourni avec un m:anuel de TPs très progressif :

- Clignotement en feux orange,
- Basculement vert/orange/rouge,
- Gestion de piétons,
- Détection voiture tournant à gauche,

# **EID 005 : Clavier afficheur**

L'**EID 005** est représentatif d'une IHM sur système embarqué, il est fourni avec un m:anuel de TPs très progressif :

- La Lecture d'un clavier matricé
- Gestion d'un afficheur ASCII et /ou graphique
- Réalisation d'une horloge

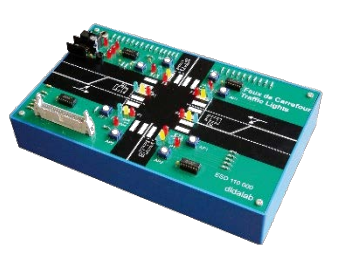

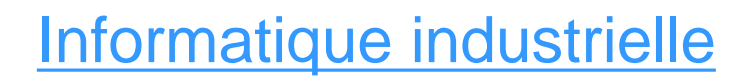

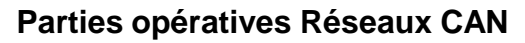

# **CAN01A : Système d'éclairage automobile avec réseau CAN**

- Le système **CAN01A** permet de :
- Faire commuter les lampes d'un bloc optique
- Acquérir l'état du commodo
- Vérifier le fonctionnement d'un bloc optique
- Commander un bloc optique par le commodo

# **CAN01B : Commande et régulation d'essuie-glace avec réseau CAN**

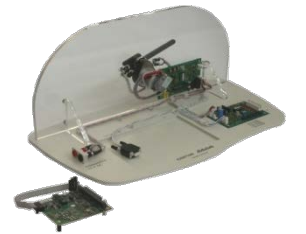

- Le système **CAN01B** permet de :
	- Commander le moteur d'essuie-glace
	- Faire battre le balai d'essuie-glace
	- Réguler la vitesse du balai d'essuie-glace
	- Faire la commande du système d'essuie-glace …

# **VMD01C : Véhicule Multiplexé Didactisé, avec réseaux CAN**

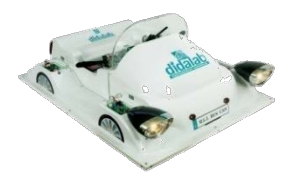

Le système VMD (Véhicule Multiplexé Didactique) est destiné à l'étude des réseaux : - Réseau Local Industriel CAN (Controller Area Network) ayant pour support les commandes au volant d'une automobile (commande des feux et de l'essuie glace), - Serveur Web embarqué.

Il est décliné en 2 systèmes :

- VMD 001 B : maquette équipée, étude de la signalisation,
- VMD 001 C : maquette complètement équipée, signalisation + régulation de vitesse moteur CC, serveur Web embarqué, étude d'un noyau temps réel..

### **Serveur WEB et autres cartes d'extension**

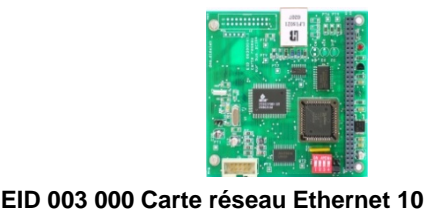

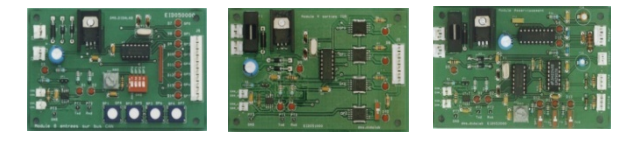

**Un ensemble complet de cartes d'entrées sorties CAN** permet de reconstituer une signalisation complète de véhicule (codes phares, stops, klaxon, clignotants…) :

EID 004 000 Carte contrôleur CAN sur bus PC104 EID 050 000 Module 8 entrées Tout Ou Rien et 1 entrée analogique EID 051 000 Module 4 sorties Tout Ou Rien et 4 entrées EID 052 000 Module de commande et asservissement de vitesse moteur

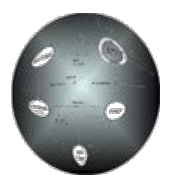

**Mbits/s**

Réseau Ethernet 10 Mbits/s, Fournie avec pile TCP/IP,

Fonction « ping » intégrée,

Sockets, serveur Web, bus SPI, I2C, Connecteur RJ 45 Ethernet 10 base T,

Gestion du port TELNET et WEB serveur

# **MTR - 86 : Noyau temps réel**

MTR86 est un moniteur multitâche temps réel conçu pour les microprocesseurs INTEL et MOTOROLA. La version implémentée dans l 'EID 210 gère les ressources propres de la carte : Gestion du port RS232 et Gestion de l 'USB. Une partie du code du noyau est en flash eprom, ce qui permet de minimiser la taille du code à télécharger.

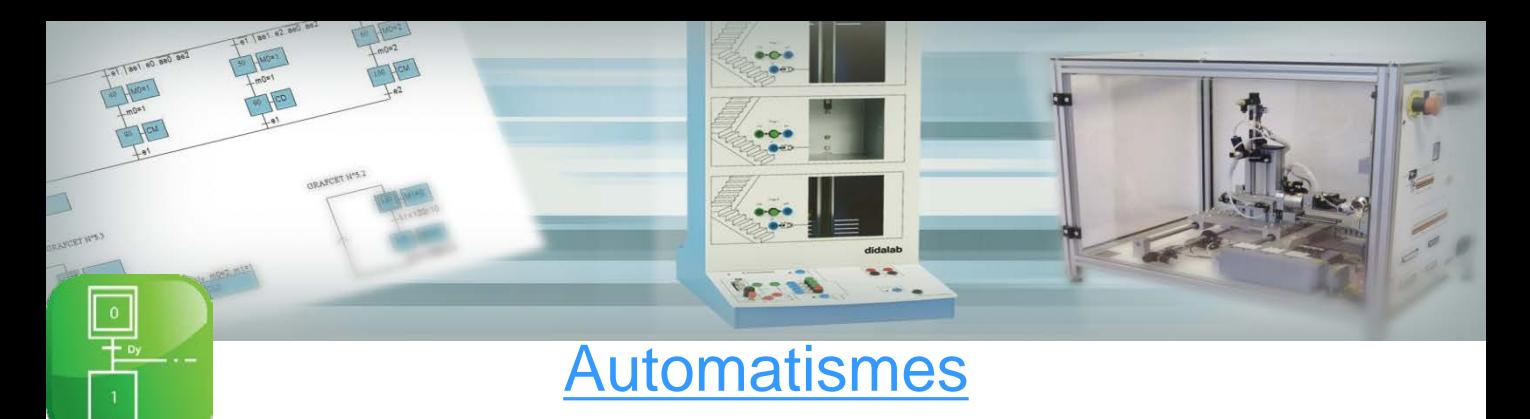

# **Logiciel**

# **MENTORGRAF**

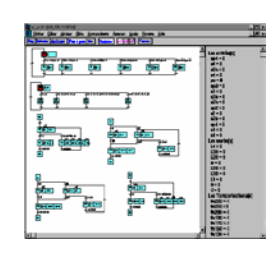

Mentorgraf, **Editeur Graphique** : dessine le GRAFCET avec les outils de base, étape, transition, divergence/convergence en ET,OU, macro étapes,

- **Générateur** convertit le GRAFCET en un code exécutable, vérifie la syntaxe et la cohérence entre variables cibles et variables utilisées.

- **Simulateur** exécute le Grafcet en simulation, un clic sur la variable d'entrée permet d'activer la transition correspondante, l'ensemble du graphe peut être testé avant essai sur la partie opérative

**Permet le pilotage de toutes nos parties opératives.**

# **AUTOMSIM – Simulation d'automatismes électriques, pneumatiques et hydrauliques**

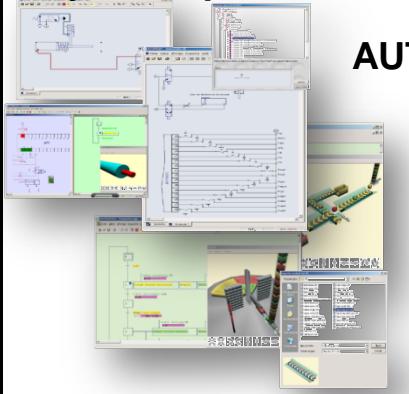

# **AUTOMGEN – Création de programmes pour API**

- Package intégré (AUTOMGEN/AUTOMSIM), prise en main très rapide.
- Très large bibliothèque, modification dynamique des schémas pendant la simulation.
- Logiciel d'automatisme le plus utilisé en France.
- Utilisé dans l'industrie.
- Langages de programmation standard (GEMMA, Grafcet, ladder…).
- Simulation ultra réaliste de parties opératives.

# **API didactisés**

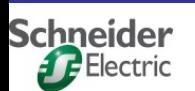

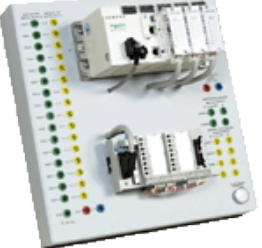

#### **M340 Schneider**

- 16 entrées TOR, 16 sorties TOR par relais, raccordement par douilles de 4mm,
- 4 entrées et 2 sorties analogiques, raccordement par douilles de 4 mm
- 31 entrées TOR, 21 Sorties TOR, 16 mini-switchs de test , raccordement par DB37
- 1 module de communication CAN OPEN intégrée à l'UC, 1 liaison Ethernet.
- Equipement avec alimentation intégrée sur un seul support à poser sur table.
- Cordon adaptation USB.
- Logiciel de programmation monoposte sur PC langages : LD, FBD, SFC, ST, IL

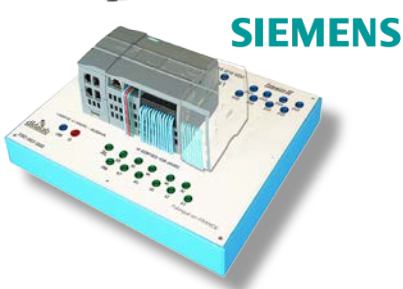

### **S7 1200 Siemens**

- 14 Entrées 10 sorties 24 VDC,
- 1 entrée 1 sortie analogique,
- Simulateur d'entrées sorties
- Livré avec logiciel professionnel STEP7 et extension SFC.
	- En option :
	- Miniswitch 4 ports,
	- Extension 8 entrées.

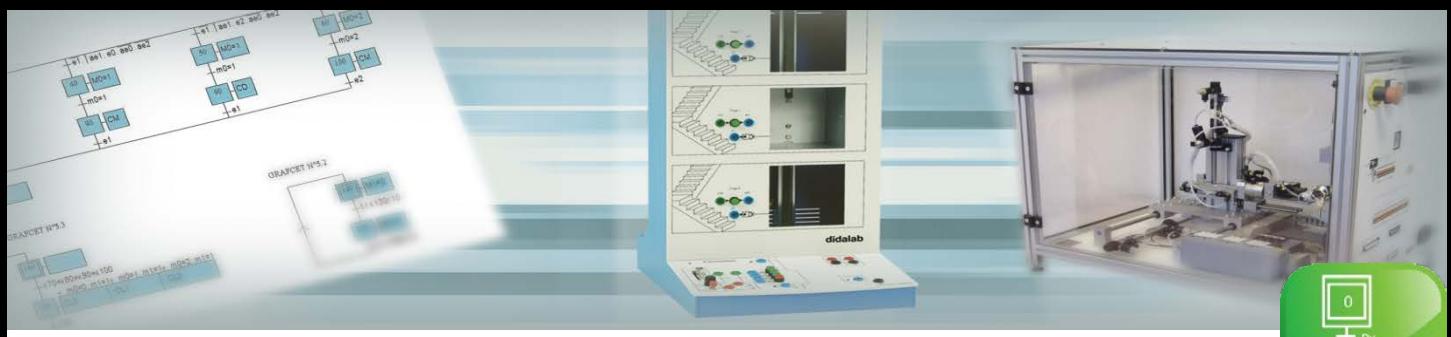

# Automatismes

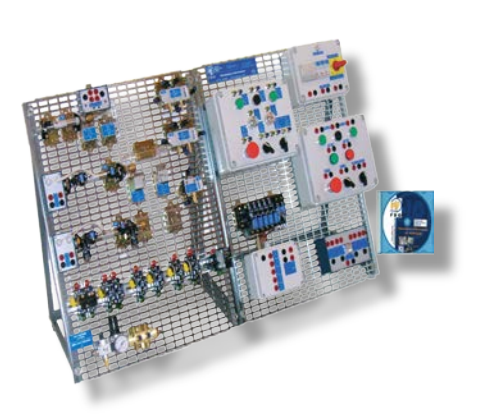

# **ESD100: Simulateur tri formation**

- Formation progressive aux automatismes.
- Etude des composants et de leur technologie.
- Etude des fonctions logiques pneumatiques et électriques de base.
- Câblage et simulation de schémas pneumatiques, électriques
- et électropneumatiques.

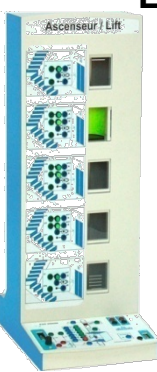

### **ESD 350 : Ascenseur niveaux - 50 Entrées/Sorties**

La maquette ascenseur **ESD 350** permet une formation progressive sur les automatismes séquentiels : l'étudiant dispose d' un procédé séquentiel qu'il peut commander avec différents organes de commande (logique câblée, automates programmables industriels, micro-ordinateurs P.C., cartes cibles 68332, 68HC11 etc...).

Le panneau de commande est composé d'une face-avant avec synoptique, montée sur circuit imprimé. Toutes les entrées sorties (23 entrées et 27 sorties) sont accessibles en multiplexé (standard TTL) sur connecteur 36 points aux normes EPP ou sur douilles de 2 mm (standard TTL ou API 24/48 Vdc).

# **ESD 250 : Monte-charge 3 niveaux – 21 Entrées/Sorties**

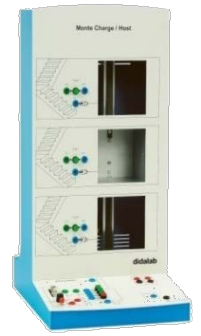

La face-avant du panneau de commande totalise 21 entrées sorties, la commande se fait par cordons de diamètre 2 mm ou par connecteur au standard EPP .

- 3 appels de plateau et 3 appels d'étage,
- 3 détections de présence plateau,
- 3 détections d'absence plateau,
- 3 visualisations de présence étage,
- 1 arrêt d'urgence,
- 1 commande montée, 1 commande descente.

### **ESD 030 : Cellule robotisée avec commande GRAFCET**

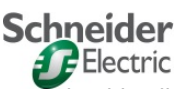

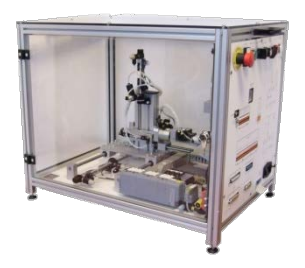

Le Pack Robot **ESD030B** est le fruit d'une collaboration entre les sociétés Didalab et Schneider, il représente une cellule flexible de tamponnage de pièces.

Il inclut : Un robot électropneumatique 5 axes (translation, avance/recul, montée/descente, rotation et

ouverture/fermeture de pince) qui totalise 10 commandes (4 bistables et 2 monostables) et 11 capteurs,

Un poste de tamponnage qui totalise 1 commande bistable et 3 capteurs (présence pièce, position haute et

position basse du vérin).

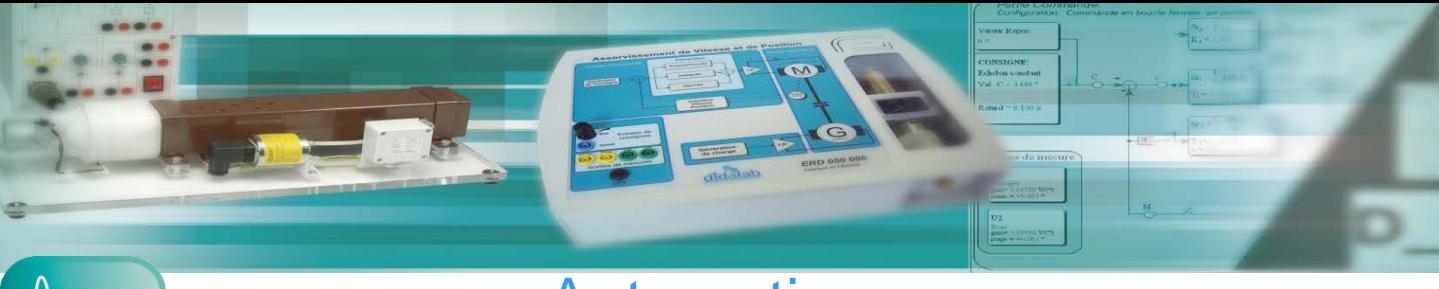

# **Automatique**

# **D\_CCA : Didalab Contrôle Commande Asservissement**

**Logiciel de contrôle et d'acquisition pour l'automatique, une interface graphique ergonomique qui permet de configurer le système , d'analyser et de comparer les différents essais :**

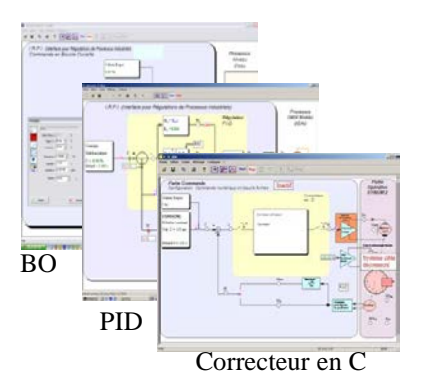

### **Fenêtre de paramétrage**

Elle permet de configurer le système et de choisir:

- La structure du système

- Le type de commande : en boucle ouverte ou fermée
- Le type d'interface de puissance : en courant ou en tension
- Le type correcteur : P, PI, PD, PID, en Z, TOR, Logique Floue, en C (compatible Matlab Simulink)
- Le type de consigne: échelon, sinusoïdale, rampe, profil trapézoïdale,
- potentiomètre externe, entrée de consigne externe

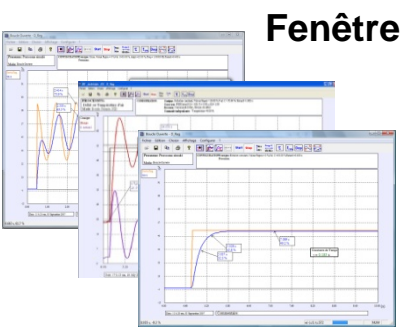

# **Fenêtre d'affichage des courbes sur l'essai en cours**

#### Permet :

-La visualisation de la réponse temporelle d'une (ou plusieurs) grandeur(s) : position, vitesse, accélération, courant tension moteur… ,

- La modification des échelles du diagramme temporel: zoom en X et Y
- La Réponse à échelon : constante de temps, temps de réponse à 5%

- l'Excitation sinusoïdale : valeur moyenne, amplitude, fréquence, période, harmonique : rapport valeurs moyennes et des amplitudes, déphasages

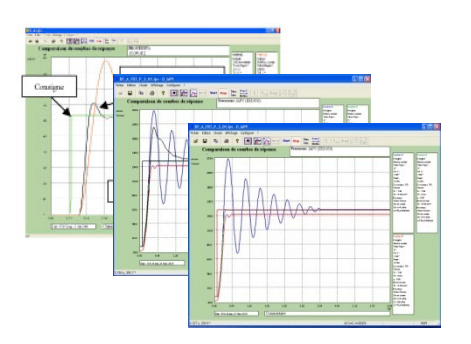

# **Comparaison des essais**

plusieurs essais consécutifs avec un rappel des différents paramètres. Possibilité de comparer jusqu'à 4 essais

# **D\_CCA est opérationnel sur toutes nos parties opératives décrites dans les pages suivantes.**

# **Automatique**

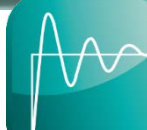

# **Générateur automatique de correcteurs temps réel**

D Scil est un processus de développement complet, il fait partie d'une méthode moderne de développement en Automatique. Cette méthode est décrite ci-dessous en 3 étapes globales successives.

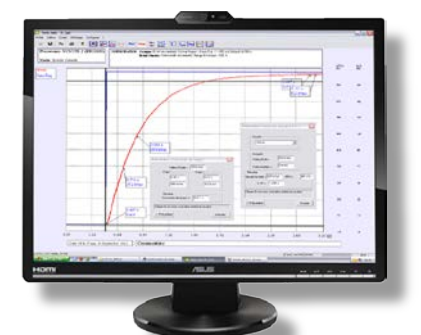

 $r$  retire to:

 $0.00.00$ 

88888888888888888

**Exerc** 

# **1 – RECHERCHE DES CARACTÉRISTIQUES DU MODÈLE EN B.O. (ORDRE, CONSTANTE DE TEMPS, GAIN…)**

La caractérisation est basée sur D\_CCA, (décrite en page précédente). Le système est ensuite simulé en BO sous Scilab/Xcos, puis les résultats de simulation et d'expérimentation en BO sont comparés sous l'environnement du module D\_Scil.

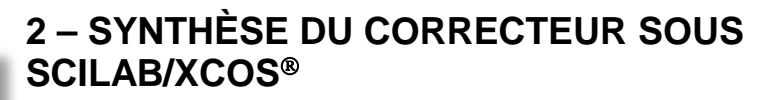

**Sous Xcos**, recherche d'un correcteur approprié au système (P, PI, PID, RST, retour d'état…).

> Résultat temporel de simulation dynamique du système en boucle fermée

> > **Sous D\_Scil**, génération automatique de code C correspondant au correcteur synthétisé cidessus. L'utilisateur peut s'il le souhaite, intervenir directement au niveau du code C.

# **3 – IMPLÉMENTATION DU CORRECTEUR ET VALIDATION DES RÉSULTATS**

**Sous D\_CCA**, implémentation sur la cible dans le cas présent le SYNUM du correcteur en code C. Résultat d'expérimentation.

> **Sous D\_Scil,** comparaison des résultats, vérification de la cohérence des courbes temporelles de simulation et d'expérimentation, validation ou retour à la phase recherche de correcteur si le résultat n'est pas satisfaisant.

**Pour en savoir plus, consultez notre site Web (www.didalab.fr), une vidéo démonstration démontre en détails tout le processus D\_Scil et toute sa puissance pédagogique.**

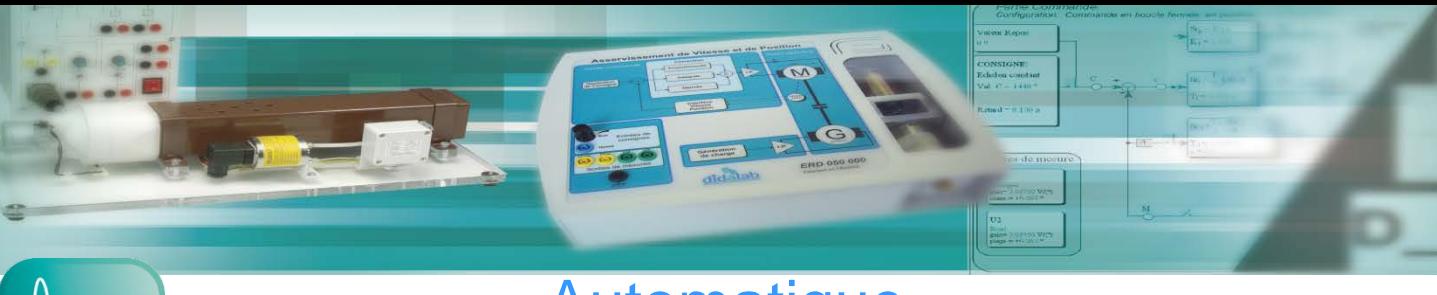

# **Automatique**

# **ERD 050 : Asservissement de Vitesse et Position**

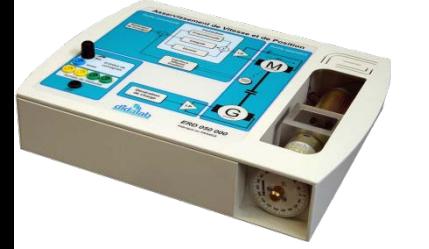

**L**e pack **ERD050B** est destiné à l'étude expérimentale de systèmes asservis.

**I**l réalise un asservissement en vitesse ou en position d'une charge mécanique en rotation entraînée par un moteur à courant continu.

Une charge mécanique programmable, matérialisée par une génératrice à courant asservi, permet de générer des perturbations (charge entraînante, frottement sec, …). Un disque gradué visualise les déplacements angulaires.

# **ERD 100 : Asservissement de Vitesse et Position (SyNum)**

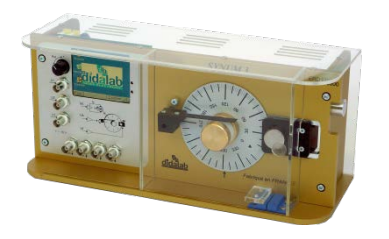

**L**e pack **ERD100B** est destiné à l'étude approfondie de systèmes asservis.

**I**l réalise un asservissement en vitesse ou en position d'une charge mécanique en rotation entraînée par un moteur à courant continu.

Une charge type frottement sec est activée par un système électromécanique, une charge à aimant permanent assure un frottement fluide (proportionnel à la vitesse), de plus un électroaimant à commande proportionnelle crée une perturbation. Un disque gradué visualise les déplacements angulaires

# **ERD 150 : Asservissement de Vitesse et Position (AxNum)**

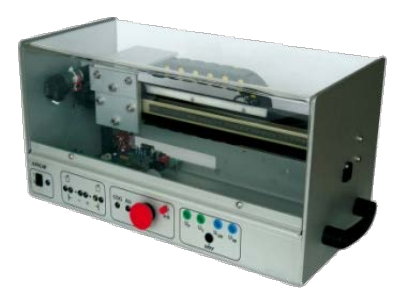

Le pack **ERD150B** est un système industriel didactisé à poser sur table.

Il est constitué d'un châssis aluminium dans lequel est installé un rail "SKF" (marque déposée) sur lequel un chariot à galets est entraîné par un motoréducteur/codeur et pignon crémaillère.

Un carte électronique assure le pilotage et l'acquisition des grandeurs physiques (tensions, courants, vitesse, position...).

# **ERD 800 : Robot Autonome Mobile Intelligent (RAMI)**

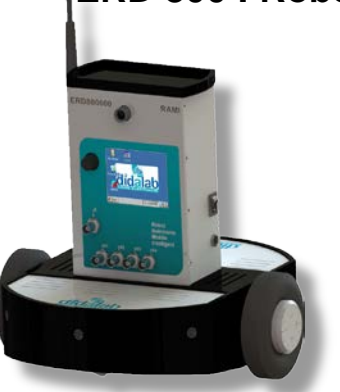

- 1 châssis autoporteur intégrant une carte mère de très haut niveau de puissance (ARM9 200 MIPS sous Windows CE assisté par un FPGA 400 000 portes), interfaces de puissances pour le pilotage des moteurs (AC ou DC)…

- 2 roues entrainées par motoréducteur codeur, 1 écran TFT couleur 320 x 240 points, batteries, liaison WIFI

- 1 centrale inertielle (accéléromètre, orientation 3 axes)
- Webcam, carte son (micro/HP), capteurs ultrasons, capteurs infrarouges (filoguidage)
- Le RAMI fonctionne sous environnement Microsoft Robotics.

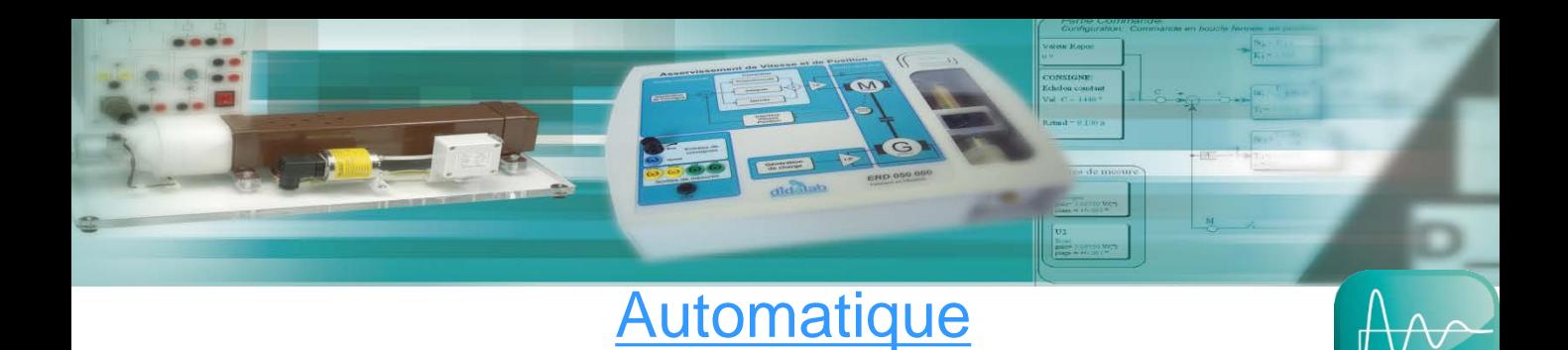

# **ERD 540 : Régulation de Température et Débit d'air**

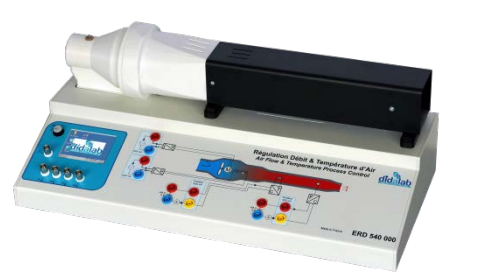

Ce module **ERD540** permet une étude très progressive des principes de commande et régulation.

Régulation simple ou cascade de débit et/ou température d'air. Panneau de commande avec interfaces de niveau en boucle de courant 4/20 mA. Boucle Ouverte, Régulation P, PI, PD, PID, numérique en Z, cascade, et en option création de correcteur en langage C.

# **ERD 550 : Régulation de Niveau et Débit d'eau**

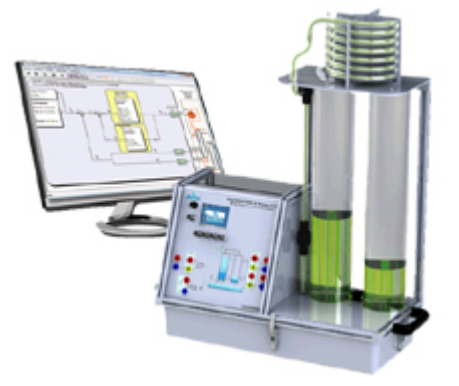

La régulation débit/niveau d'eau **ERD 550**, de type industriel, est compatible avec tous les régulateurs à entrées/sorties 4/20 mA. 2 modèles disponibles : 1 ou 2 colonnes

Ses constantes de temps (90 s pour le niveau, 8 s pour le retard pur, et 500 ms pour le débit) permettent de réaliser de nombreux essais dans une même séance de travaux pratiques.

Boucle Ouverte, Régulation P, PI, PD, PID, numérique en Z, cascade, et en option création de correcteur en langage C.

### **ERD 560 : Régulation de Pression d'air**

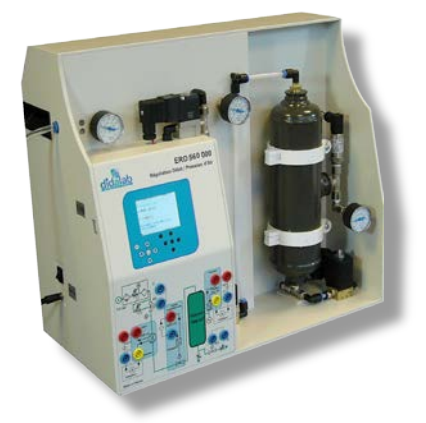

Ce module ERD 560 000 permet une étude très progressive des principes de commande et régulation de pression d'air. Étude d 'une boucle de courant,

Essai en Boucle Ouverte d'une commande de pression d'air (constante de temps 10 s environ),

Régulation d'une pression d'air avec correcteur : P, P I, PID, transformée en Z Simulation d'un procédé, Création de nouveaux correcteurs (RST, logique floue...).

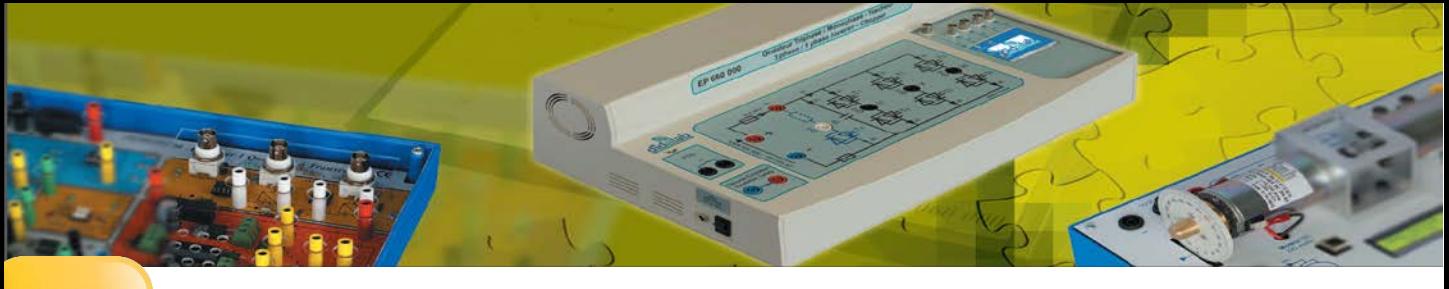

## **4 Gammes 30 W – 300 W (TBTS et BT) – 1500 W**

Afin de répondre aux besoins de ses différents clients, DIDALAB vous propose quatre gammes de puissance 30W, 300 W (TBTS et BT), 1.5kW. Gamme

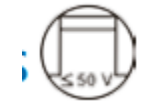

**30 W** 

**300 W** 

# **TBTS : Très Basse Tension de Sécurité**

Cette gamme présente peu ou pas de phénomènes électrotechniques (caractéristiques moteurs) ; néanmoins elle permet une première approche sur les convertisseurs et leur structure (technologie, commande, isolation, puissance). Elle s'adresse principalement :

- - Aux formations non spécialisées en électrotechnique (pour avoir une notion d'électronique de puissance)
	- Aux premières années en électrotechnique pour pouvoir visualiser et connecter directement les composants de la partie puissance et de la partie contrôle.

Cette gamme de puissance présente déjà des phénomènes électrotechniques (caractéristiques moteurs) mais permet d'appréhender les phénomènes électrotechniques dans un environnement électronique.

Elle permet de travailler en toute sécurité (< 50 V) ; les étudiants peuvent donc être en contact direct avec les différents équipements (convertisseurs, moteurs, charge).

Elle permet de travailler avec des tables « standard » (avec prises de courant 230 V/16 A monophasées).

Elle s'adresse principalement :

- Aux CPGE, qui étudient maintenant les différents types de conversions d'énergie et types de moteurs mais n'ont pas accès à des laboratoires d'électrotechnique (avec alimentations triphasées …)
- Aux différentes formations en électrotechnique….

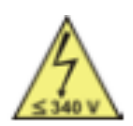

**300 W** 

# **BT : Basse Tension**

Cette gamme de puissance présente déjà des phénomènes électrotechniques (caractéristiques moteurs).

Cependant, en ayant une puissance relativement faible le coût d'équipements reste modéré. Elle s'adresse principalement :

- A toutes les formations qui proposent des travaux pratiques d'électronique de puissance et l'électrotechnique avec une salle dédiée (environnement électrotechnique obligatoire avec alimentations triphasées et tables de mesure (avec triphasé fixe, triphasé variable, continu variable …)

**1500 W** 

Cette gamme de puissance présente les phénomènes électrotechniques (caractéristiques moteurs).

Elle est la plus présente dans les ateliers d'électrotechnique. Elle s'adresse principalement :

A toutes les formations qui proposent des travaux pratiques d'électronique de puissance et l'électrotechnique avec une salle dédiée (environnement électrotechnique obligatoire avec alimentations triphasées et tables de mesure (avec triphasé fixe, triphasé variable, continu variable …)

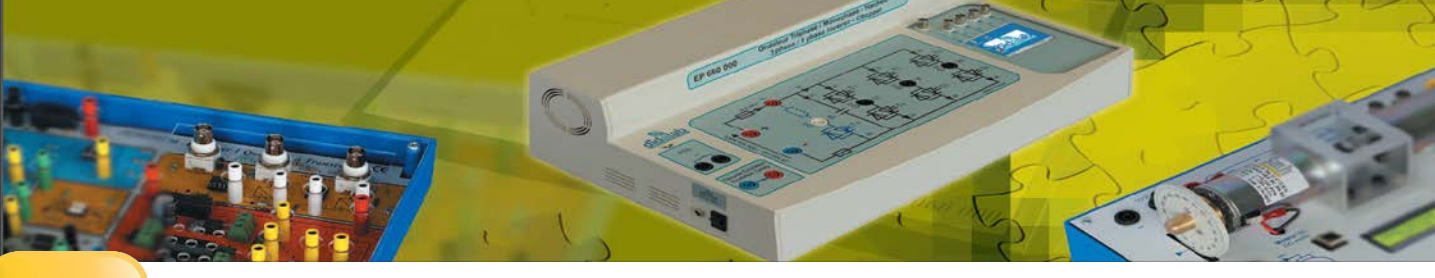

# **Gamme 30 W**

## **PED 020 100 : Hacheur 1 quadrant à transistors Permet d'étudier** :

- Hacheur dévolteur
- Hacheur dévolteur avec contrôle de courant
- Hacheur survolteur
- Hacheur survolteur avec contrôle de courant

# **PED 020 700 : Hacheur 1 quadrant à thyristors Permet d'étudier** :

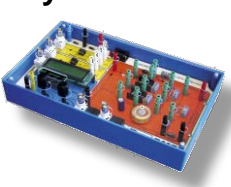

- Hacheur dévolteur à thyristors
- Mode manuel automatique
- BNC pour mesure des signaux

**PED 020 420 : Hacheur 4 quadrants 2A** 

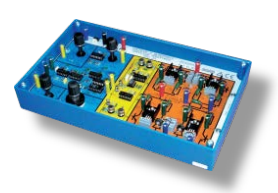

### **Permet d'étudier** :

- Commande de vitesse des moteurs
- Hacheur 4 quadrants - Onduleur de tension à commande
- symétrique
- Onduleur commande décalée
- Onduleur MLI

### **PED 020 600: Redresseur triphasé**

### **Permet d'étudier** :

- Redressement triphasé
- Tout diode, tout Thyristors ou mixte
- Redressement mono/double alternance
- Onduleur assisté

# **PED 020 300 : Correcteur PID**

# **Permet d'étudier** :

### - Asservissement de vitesse sur les séries 30W & 120W

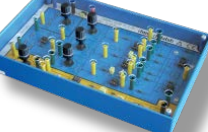

### **EPD 037 820 : Moteur synchrone EPD 037 580 : Banc moteurs Courant continu**

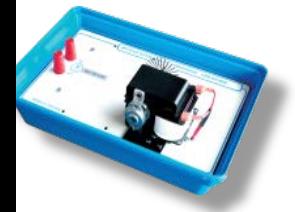

quadrants (onduleur monophasé) 30 W.

### Complément de tous nos modèles Complément du module hacheur 4 Complément de tous nos module  $\sim$  Complément de tous nos mod

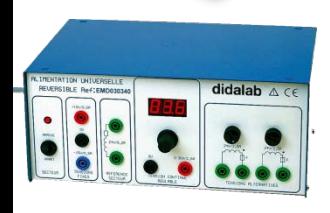

### **EMD 030 340 : Alimentation monophasée réversible**

### **Points forts :**

- Limitation de courrant
- Réversible
- Référence réseau

### **Caractéristiques:**

- Alim. continue : +-15V 500mA
- Alime.de puissance: 0/30V DC réglable -2,5 A réversible
- Alim. alternative :  $2 \times 24V 2.5 A$

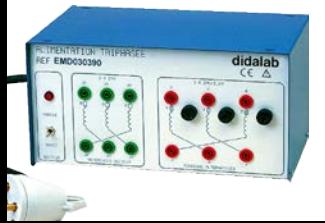

### **EMD 030 390 : Alimentation triphasée**

#### **Points forts :**

- Référence réseau
	- Etoile ou triangle

#### **Caractéristiques:**

- 3 x 24 V 2,5 A (sorites sur 6 douilles 4 mm), étoile ou triangle
- $3 \times 24$  V 0,2 A A (sorites sur 6 douilles 4 mm), étoile ou triangle
- Alimentation : 380 V triphasé

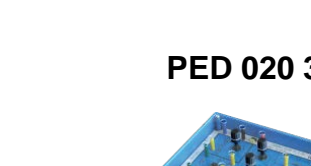

# **Permet d'étudier** :

**PED 020 500 : Redresseur monophasé** 

- Pont de Graëtz avec ou sans diode - Pont de diode mono et double - Onduleur assisté
- de roue libre alternance avec
	- transformateur à point milieu

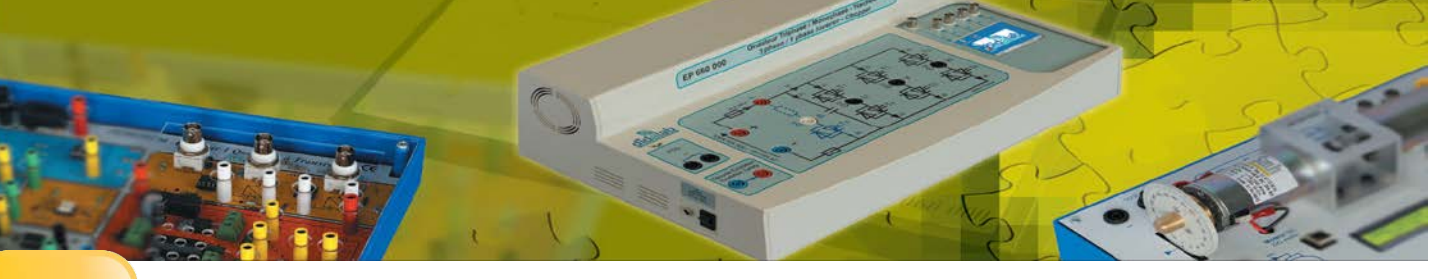

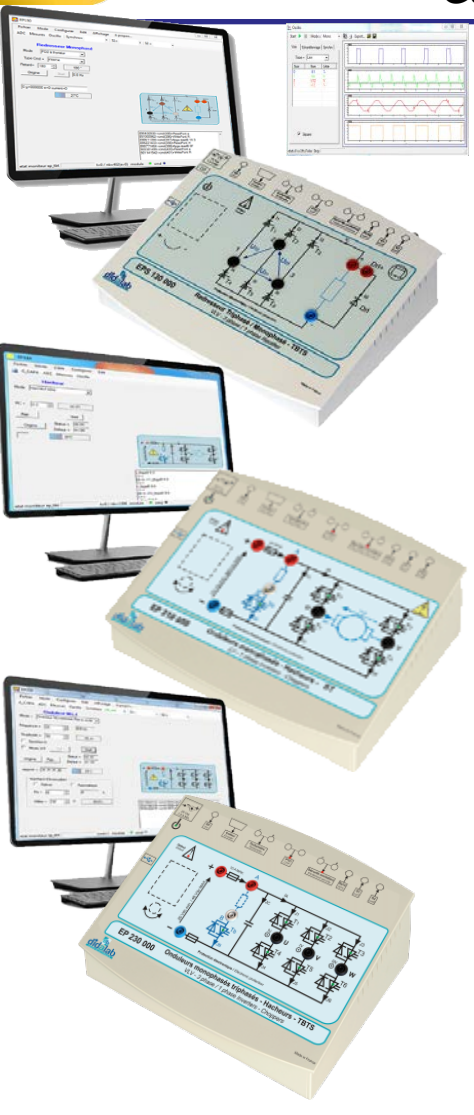

# **Gamme 300 W (TBTS ou BT)**

### **EP(S) 130: Redresseur mono / triphasé**

#### **Permet d'étudier :**

- Redresseur monophasé
- Redresseur triphasé
- Tout diodes, tout thyristors, mixte symétrique, mixte asymétrique
- Onduleur assisté

-En option : asservissement de vitesse, prototypage

### **EP(S) 210: Hacheur 4 quadrants/ onduleur monophasé**

#### **Permet d'étudier :**

- Hacheur série, réversible tension, réversible courant, quatre quadrants, série double imbriqué

- Onduleur monophasé, pleine onde à commande décalée à fréquence fixe, variable, MLI +E/-E, MLI +E/0/-E, U/f constant

- En option : asservissement de vitesse et position, prototypage

### **EP(S) 230: Hacheur 4 quadrants/ onduleur triphasé**

#### **Permet d'étudier :**

- Hacheur série, réversible tension, réversible courant, quatre quadrants, série double imbriqué
- Onduleur monophasé, pleine onde à commande décalée à
- fréquence fixe, variable, MLI +E/-E, MLI +E/0/-E, U/f constant
- Onduleur triphasé, pleine onde à commande décalée à
- fréquence fixe, variable, MLI +E/-E, MLI +E/0/-E, U/f constant

- En option : asservissement de vitesse et position, prototypage

### **EMS 300: Alimentation d'électronique de puissance, TBTS**

Alimentation monophasée sur prise 240 VAC 16 A - Tensions de sortie

alternative 3 phases + neutre 24 VAC 11 A ou continue 48 VDC 9A (par PD3), continue (pour l'excitation) 48 VDC 2 A

- Puissance permanente 450 VA,

- Mesures intégrées : tensions, courants, puissance active, réactive, déphasage...

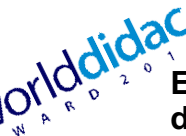

### **EM 300: Alimentation d'électronique de puissance, BT**

Alimentation monophasée sur prise 240 VAC 16 A, - Tensions de sortie :

- alternative 3 phases + neutre 240 VAC 2 A ou continue 240 VDC 2A (par PD3),
- continue (pour l'excitation) 240 VDC 1 A
- Puissance permanente 450 VA
- Mesures intégrées : tensions, courants, puissance
- active, réactive, déphasage...

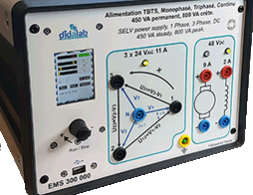

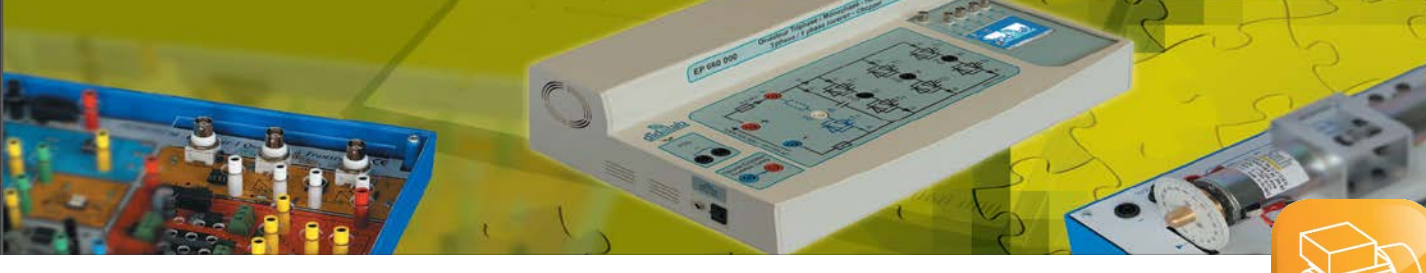

# **Gamme 300 W (TBTS ou BT)**

### **EL(S)31x : BICMAC** Banc Instrumenté de Machines Alternatives ou Continues

Banc d'essai 300 W:

- La charge est à frein à poudre

- Une carte de commande et son alimentation assure la génération de charge et l'acquisition des résultats. (charge constante, fonction de la vitesse, carré de la vitesse). - Plusieurs configurations d'expérimentation sont disponibles (moteurs : triphasé asynchrone, Courant Continu, Brushless…),

### **EL(S)32x : BICSIN** Banc Instrumenté de Charge et de Emulation de Systèmes Industriels Numériques

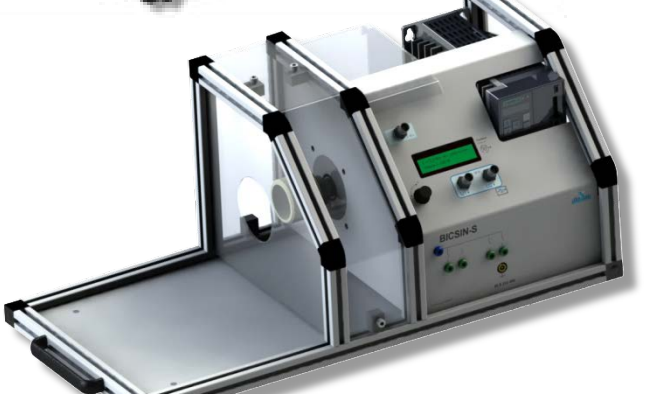

Banc d'essai 300 W :

- Générateur de charge instrumenté basé sur : - moteur Brushless 750W piloté par variateur industriel Siemens - Une carte de commande et son alimentation assure la génération de charge et l'acquisition des résultats. (charge freinante, entraînante, constante, fonction de la vitesse,

carré de la vitesse …). - Plusieurs configurations d'expérimentation sont disponibles (moteurs : triphasé asynchrone, Courant Continu, Brushless…),

Sur lesquels on vient étudier un moteur 300 W. Nous proposons 4 types de moteurs pour chacune des gammes (TBTS ou BT). Pour les caractéristiques des moteurs, veuillez consulter notre site internet

**EL(S)3x1 :** Moteur 300 W **à courant continu**, à excitation séparée

**EL(S)3x3 :** Moteur 300 W **asynchrone triphasé** à cage **EL(S)3x6 :** Moteur 300 W

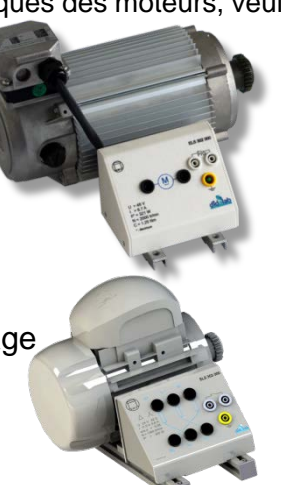

**EL(S)3x2 :** Moteur 300 W **à courant continu**, à excitation permanente

**Brushless**

*Exemple de configuration : EL323 : Banc moteur 300 W, BT, moteur asynchrone triphasé à cage accouplé à une charge active et acquisition des grandeurs mécaniques*

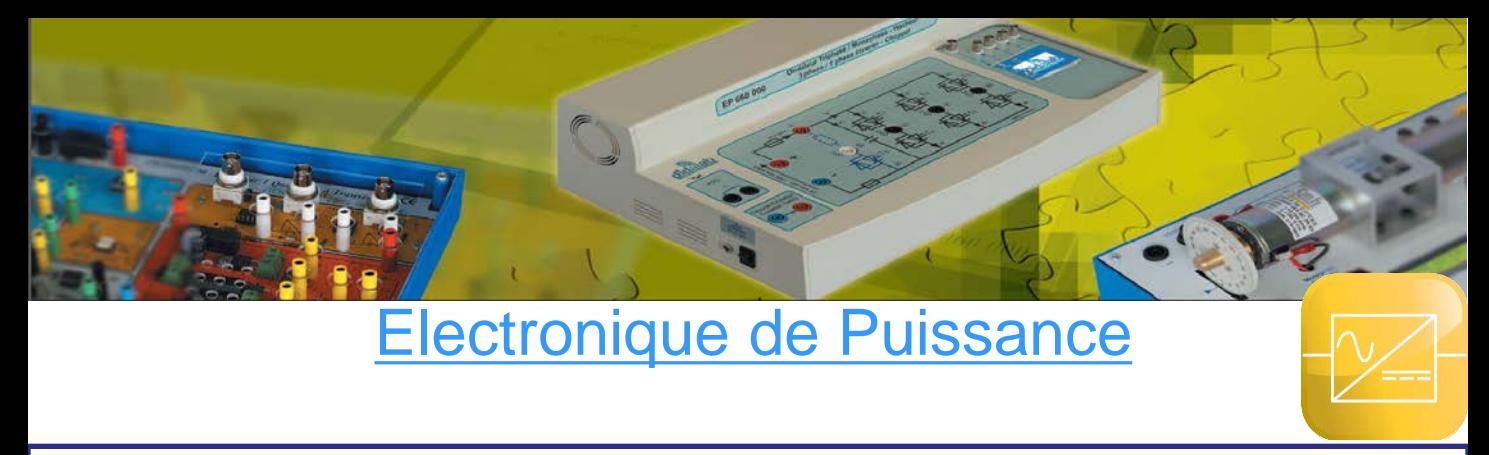

## **Gamme 1.5 / 3 kW**

### **EP 360 : Redresseur mono / triphasé, gradateur aval 0-3 kW**

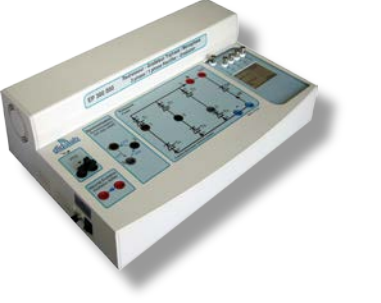

#### **Permet d'étudier** :

- PD2 tout diodes, tout thyristors, mixte symétrique, mixte
- asymétrique - PD3 tout diodes, mixte, tout thyristors
- Onduleur assisté
- Gradateur aval monophasé et triphasé

### **EP 560 : Hacheur, onduleur monophasé, 0-3 kW**

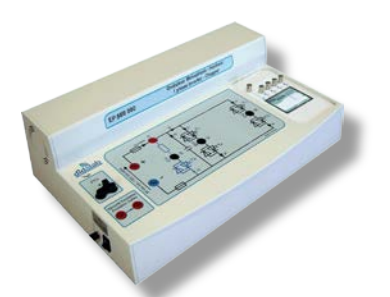

#### **Permet d'étudier** :

-Hacheur série, réversible en tension, en courant, 4 quadrants série double imbriqué - Onduleur monophasé, pleine onde à commande décalée à fréquence fixe ou variable, MLI +/-E, +/0/-E,

### **EP 660 : Hacheur, onduleur mono / triphasé, 0-3 kW**

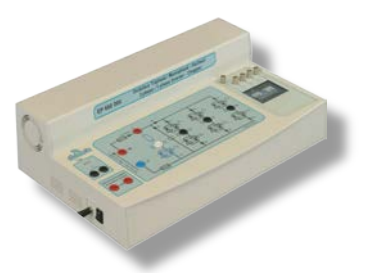

#### **Permet d'étudier :**

-**Hacheurs** : Série, Réversible en tension, Réversible en courant, Quatre quadrants,

- **Onduleurs Monophasés :** Pleine onde à commande décalée et à fréquence fixe, Pleine onde à commande décalée, à fréquence variable, MLI +/-E, +/0/-E,

- **Onduleurs Triphasés :** Pleine onde à commande décalée et à fréquence fixe, Pleine onde à commande décalée, à fréquence variable, MLI +/-E, +/0/-E,

### **Option : Asservissement et prototypage**

Sur tous les ponts,

- Option Asservissement de vitesse et/ou position sur les moteurs 1.5 kW étudiés
- Option D\_Scil de prototypage et simulation (modélisation du moteur et de la charge, création de correcteur)

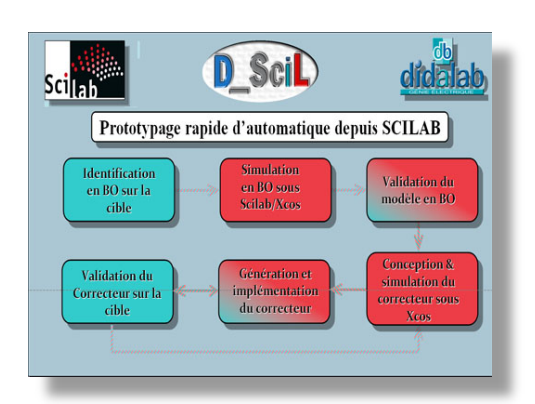

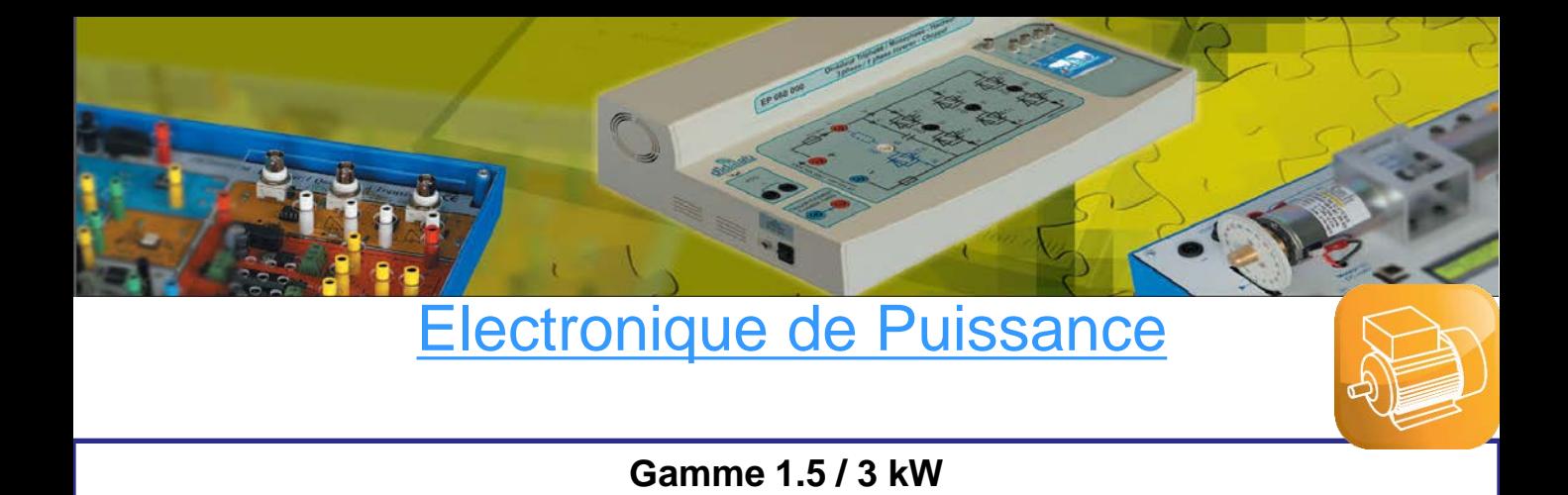

# **ELD 150 : Banc moteurs continu et asynchrone triphasé avec charge active**

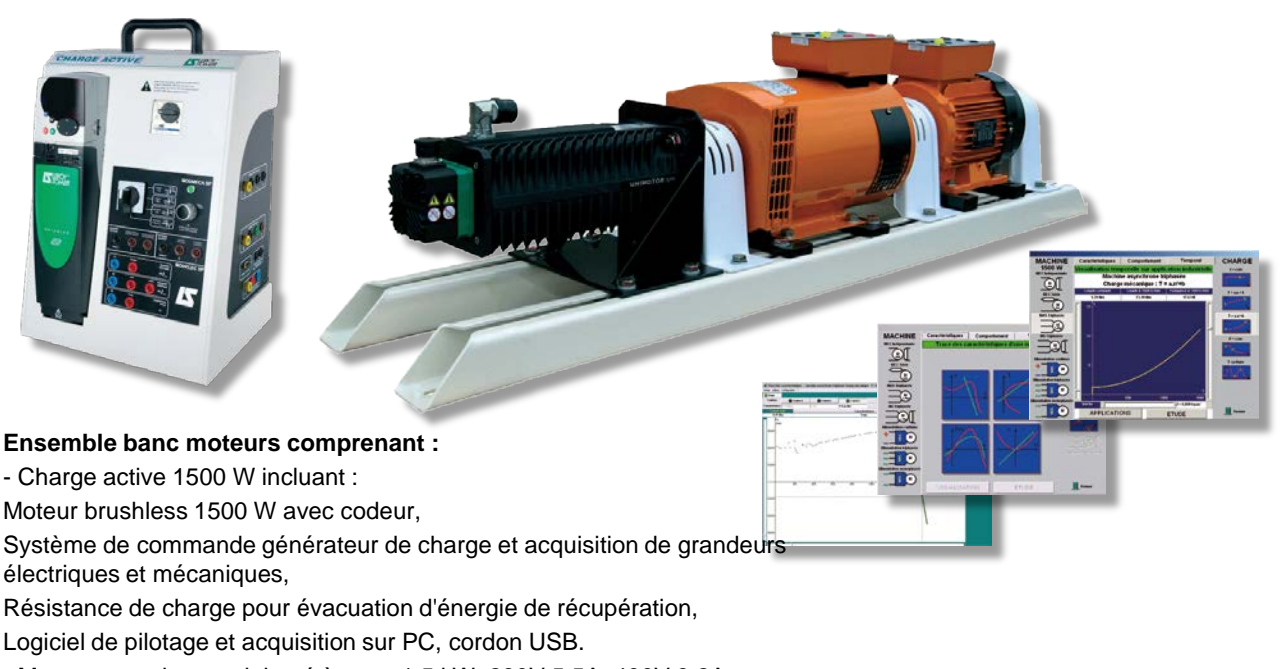

- Moteur asynchrone triphasé à cage 1.5 kW, 230V 5,5A, 400V 3,2A
- Moteur Courant Continu 1.5 kW à excitation séparée,
- Chaise support à roulettes pour socle

### **ELD 100: Etabli d'électrotechnique**

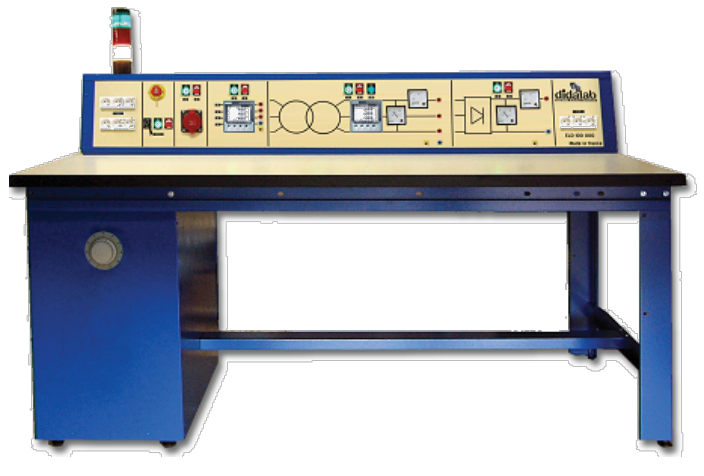

Comprend toutes les alimentations nécessaires pour alimenter un banc moteur ou des convertisseurs dans un laboratoire 1.5 kW

- Continu fixe
- Continu variable
- Alternatif monophasé Alternatif triphasé fixe
- Alternatif triphasé variable

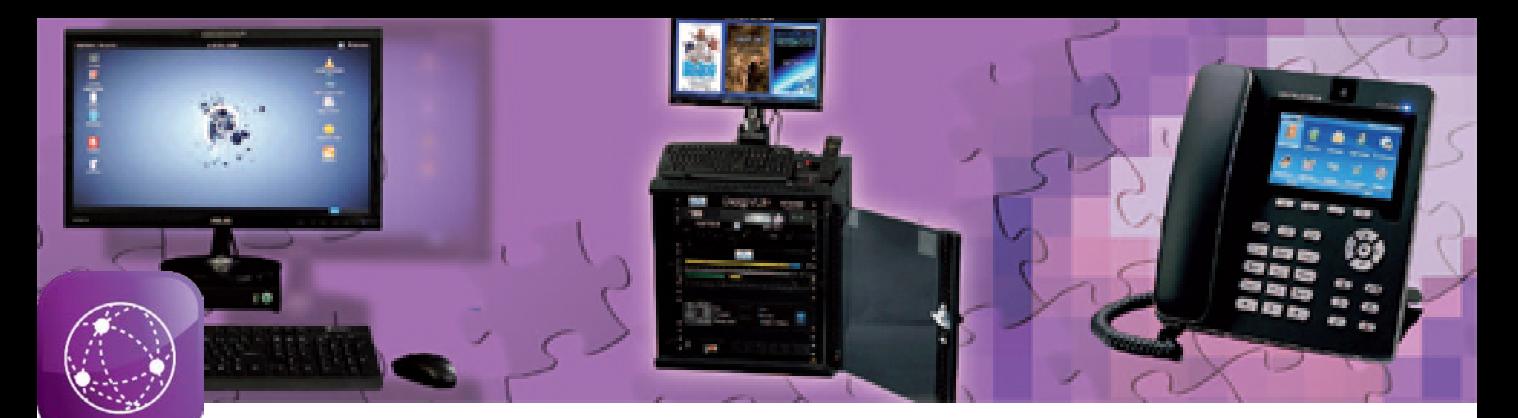

### **ETR 300B: Laboratoire d'étude à la convergence VDI**

**magnes Wit** 

# **Réseaux & convergence VDI**

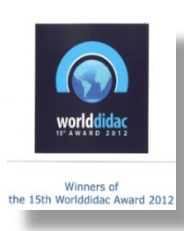

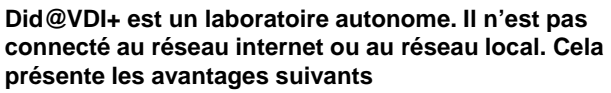

-> Une erreur ne perturbe pas le réseau de l'établissement -> Parce qu'il est isolé du monde extérieur, seul le professeur choisit les images, vidéos … disponibles sur les services HTTP et FTP,

-> Il existe une copie de sauvegarde de tous les programmes et de la configuration "usine" dans le serveur de la baie principale, permettant un redémarrage complet et sécurisé, via l'inerface de configuration LCD,

-> Un port "miroring" permet la visualisation de tout le trafic sans risque

De plus, il comprend:

-> des Travaux pratiques progressifs,

-> des Video-démonstrations expliquant le fonctionnement des différents protocoles

-> des QCM d'autoévaluation.

# **Exemple d'installation**

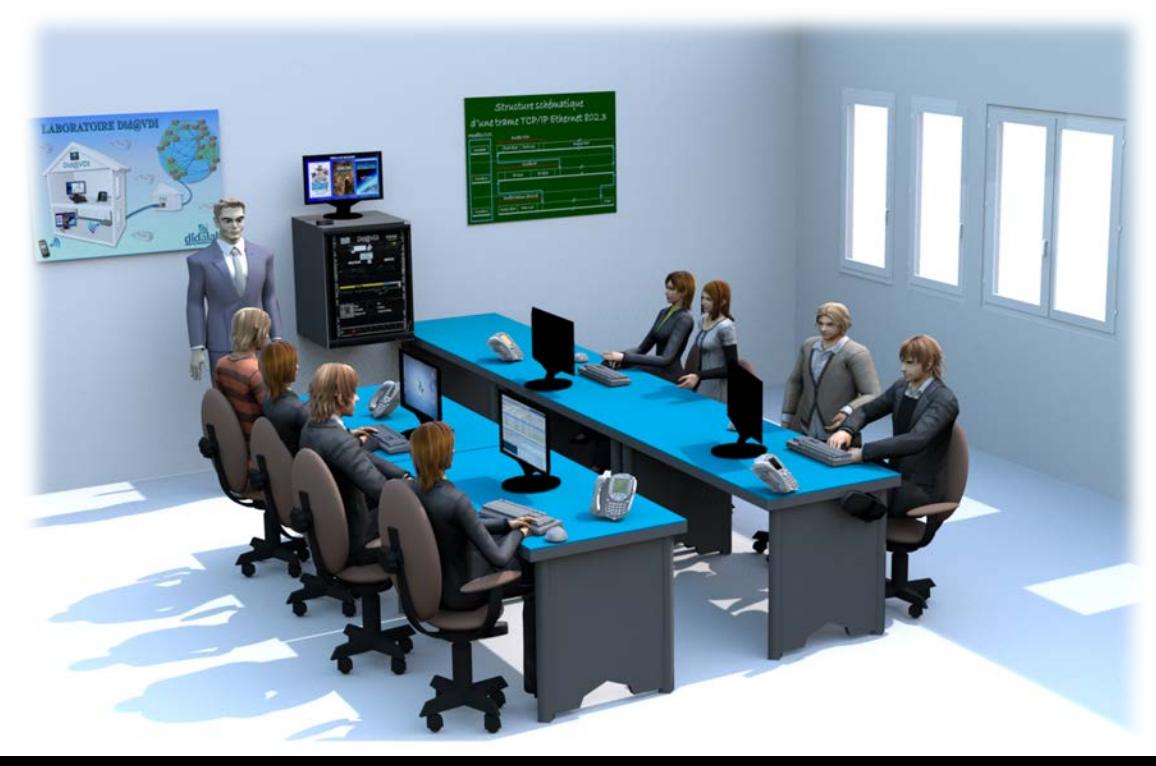

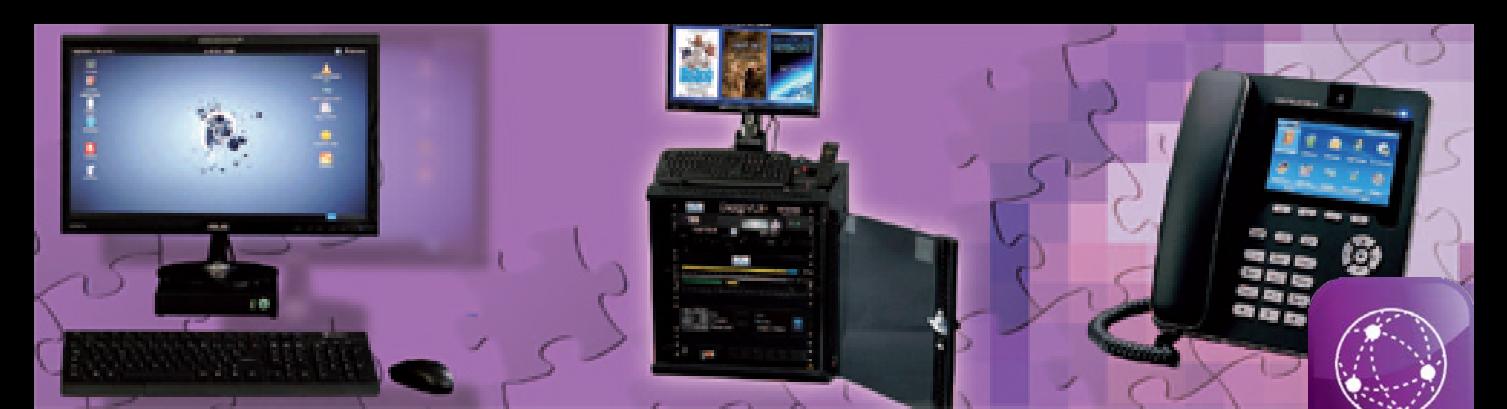

# **Réseaux & convergence VDI**

### **ETR 440 LRT Did@VDI++, Laboratoire pour l'étude approfondie des Réseaux et de la convergence VDI**

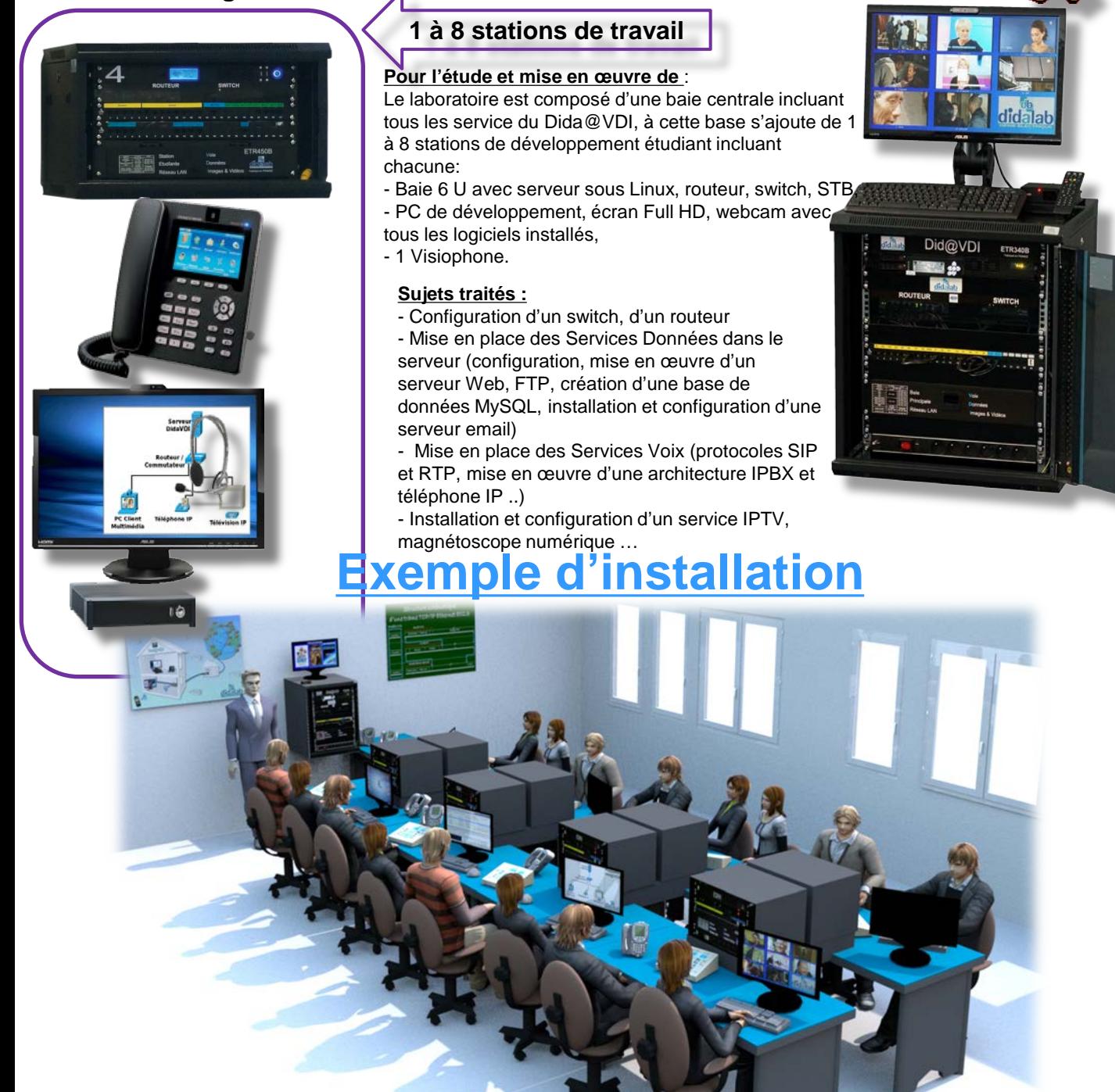

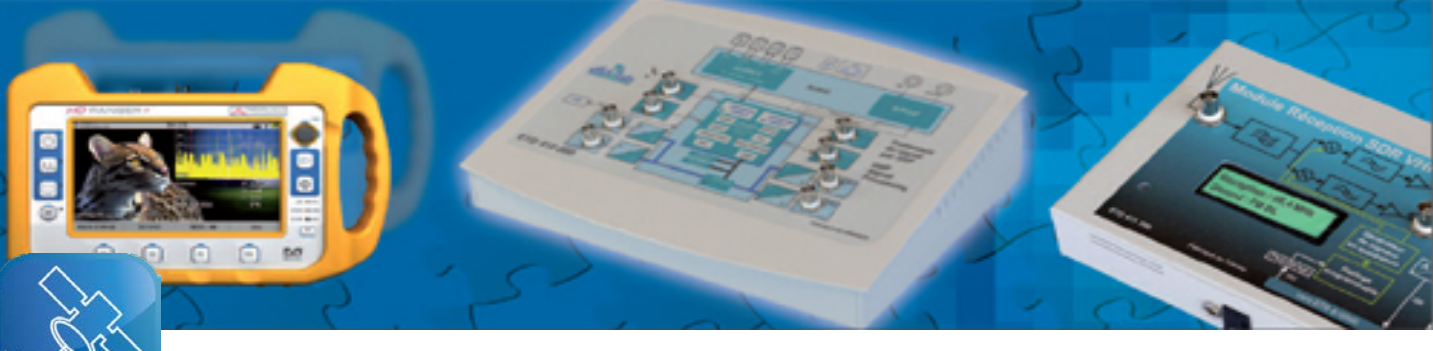

# **Télécomunications**

# **ETD 410 : Pack DSP /Fibula Grahic**

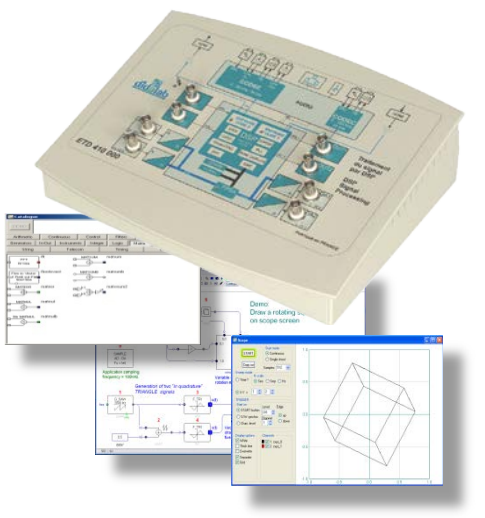

**Permet d'étudier** :

-**Théorie du signal** :

Echantionnage, quantification, FFT, filtres IIR ou FIR, signaux aléatoires… - **Introdution aux transmissions numériques:** Bande de base, modulation ASK, PSK, QAM, multiplexage… - **Théorie de l'information et du codage:** Codage de canal, FEC, mesure de BER, débit d'information…

Le programme graphique est très ergonomique, il permet la saisie de schémas blocs en quelques clics. Bibliothèque de près de 500 fonctions paramétrables (arithmétiques, calculs flottants, télécommunications analogiques et numériques …), Possibilité d'enrichir la bibliothèque en créant ses propres fonctions graphiques,

Un oscilloscope virtuel intégrés permet de visualiser 8 voies simultanément en temps réel.

Un plotter permettant de tracer une représentation du comportement fréquentiel d'un filtre ou d'un système (diagramme de Bode, Nyquist)

### **Options : Emission et Réceptions analogiques et numériques**

3 modules permettant d'étudier les télécommunications analogique et numérique, les transmissions hertziennes coaxiales, HF et VHF en utilisant la méthode SDR (Sofware Defined Radio)

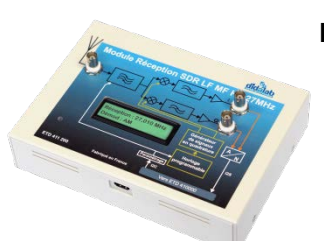

### **ETD411100 : Module de Transmission : 27 à 27.4 MHz**

Analogique : AM, FM, BLU, Numérique : ASK, PSK, FSK, QPSK, QAM… Codage : AMI, RZ, NRZ, Manchester...

### **ETD411200 : Module de réception VLF, LF, MF and HF (150 kHz à 27.4 MHz transposition IQ (0 à 96 kHz, )**

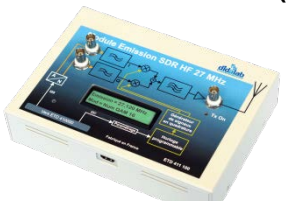

Analogique : AM, FM, BLU, Numérique : ASK, PSK, FSK, QPSK, QAM… Codage : AMI, RZ, NRZ, Manchester...

### **ETD411300 : Module de réception VHF ( 88/108 MHz)**

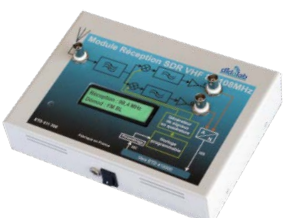

Analogique : AM, FM, BLU, Numérique : ASK, PSK, FSK, QPSK, QAM… Codage : AMI, RZ, NRZ, Manchester...

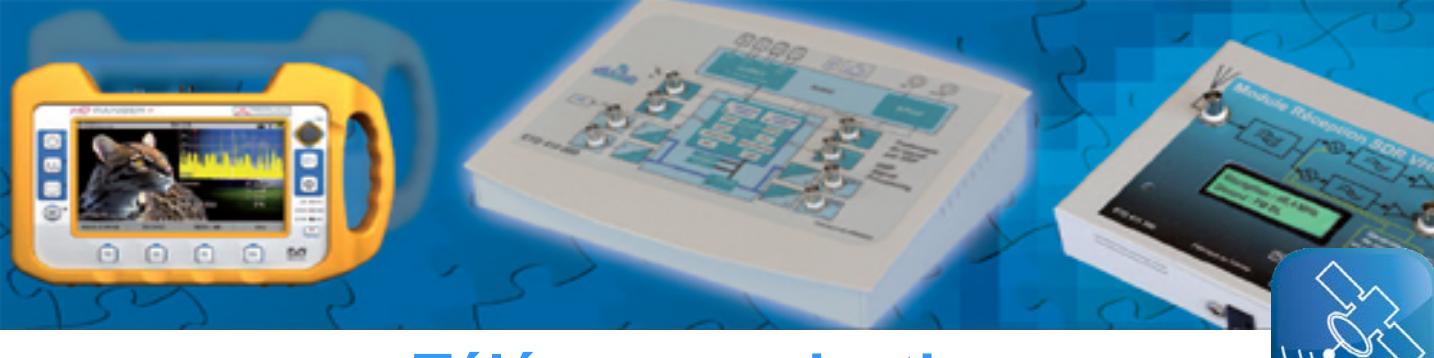

# **Télécommunications**

### **ETD 500 : Autommutateur temporel**

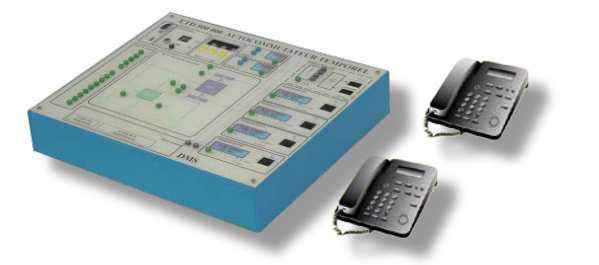

#### **Permet d'étudier** :

- Un central téléphonique,
- Codage de la parole à 64kbits,
- Un commutateur temporel à commande aval,
- L'équipement individuel d'abonné et la communication locale,
- Transmission numérique en bande de base,
- Signalisation par canal sémaphore.

### **EFO 100 000 : Mise en oeuvre d'une transmission par fibre optique (PON)**

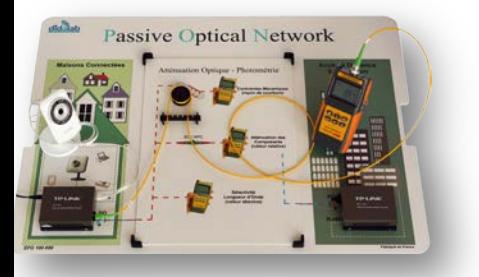

- Manipulation et nettoyage des connecteurs optiques monomode télécom,
- Etalonnage du mesureur de puissance,
- Mesures absolue (dBm) et relative (dB),
- Recherche du seuil de sensibilité du récepteur avec l'atténuateur variable,
- Mesure de l'atténuation maximum tolérée,
- Etude d'une liaison bidirectionnelle WDM.

# **EFO 200 000 : Soudeuse compacte**

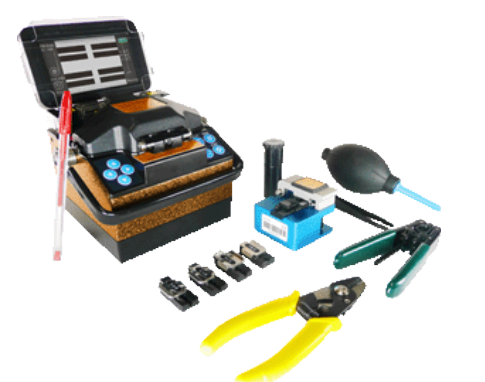

Acquisition des compétences à la préparation de la fibre et au raccordement par soudage. Type d'instruments indispensables et largement utilisés par les techniciens de raccordement.

Alignement automatique..

- Manipulation et préparation de la fibre.
- Nettoyage, dénudage et clivage.
- Soudage, protection de la fibre.
- Estimation de l'atténuation.

### **EFO 400 000 : Epissurage mécanique**

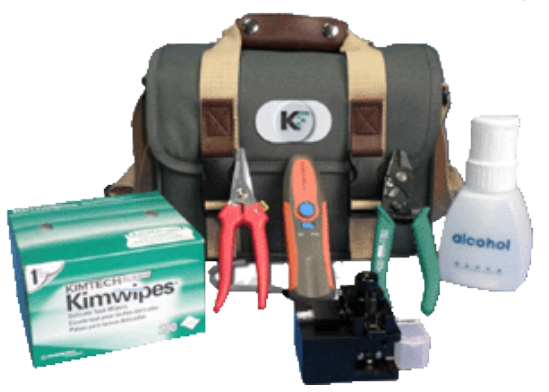

Réalisation épissurage mécanique sur fibre optique. Cette méthode est très largement utilisé sur les chantiers d'installation ou de maintenance de lignes de transmission optique.

Le procédé utilisé (épissure transparente) permet de vérifier sur chantier la qualité de la jonction sans appareil de contrôle coûteux.

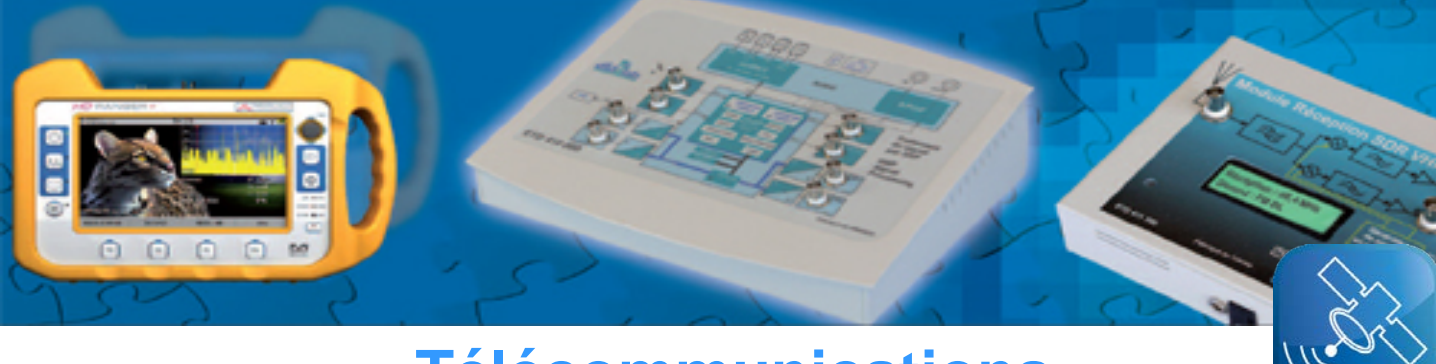

# **Télécommunications**

# **ETD038300: Transmissions numériques**

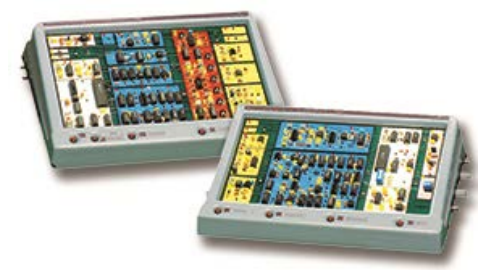

Étude d'une chaîne complète de transmission numérique du signal.

- Entrées microphone,GBF ou TTL.
- Choix de la structure de l?émetteur ou du récepteur paramétrable,
- Plusieurs supports de transmission, fils, coaxial, fibre optique,
- Modulations : ASK, FSK, BPSK, DPSK, QPSK et QAM.

# **ETD 038600 : Communications par fibre optique**

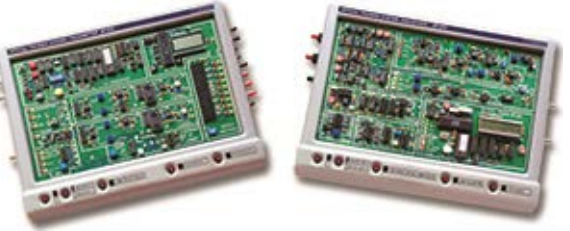

Banc fibre optique avec 6 photo émetteur / récepteur différents.

Le banc émetteur de communication optique inclut six photo-émetteurs différents, deux lignes peuvent être activées simultanément pour les applications PWM.

Le récepteur est composé essentiellement de deux blocs, un pour le traitement de signal et un pour les mesures de puissance optique.

### **PED 022170: Guide d'ondes**

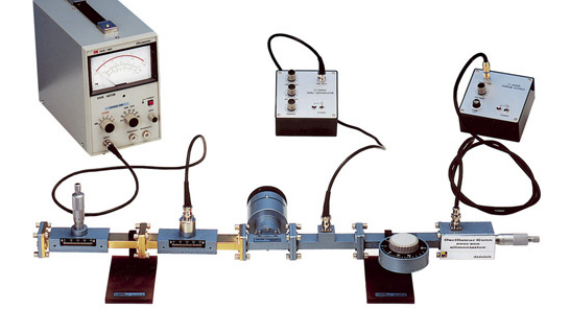

#### **Bande X de 9 à 11 GHz.**

Il inclut :

- Oscillateur à diode GUN et son alimentation,
- Modulateur à diodes PIN,
- Détecteur à cristal,
- Atténuateur fixe, atténuateur variable,
- Cornet émission, cornet réception,
- TOSmètre,
- Accessoires.

### **ETD 600 : Banc d'étude des antennes**

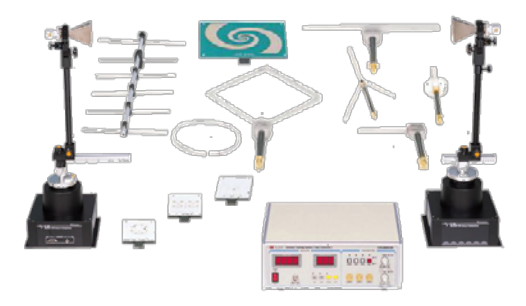

#### **Permet d'étudier** :

- Antennes demi onde
- Antenne dipôle replié
- Antenne ¼ d'onde
- Antenne radiale
- Antenne Yagi
- Antenne anneau
- Antenne hélicoïdale
- Antenne spirale
- Antenne Path
- Antenne Microstrip circulaire rectangulaire

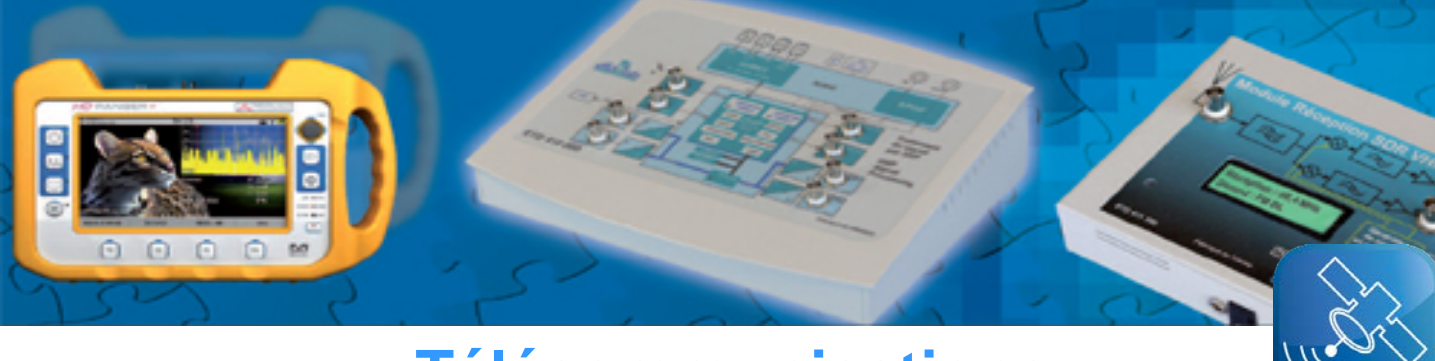

# **Télécommunications**

# **ETV 100 000 : Etude de la TNT (Télévision Numérique Terrestre) & Télévision par Satellite**

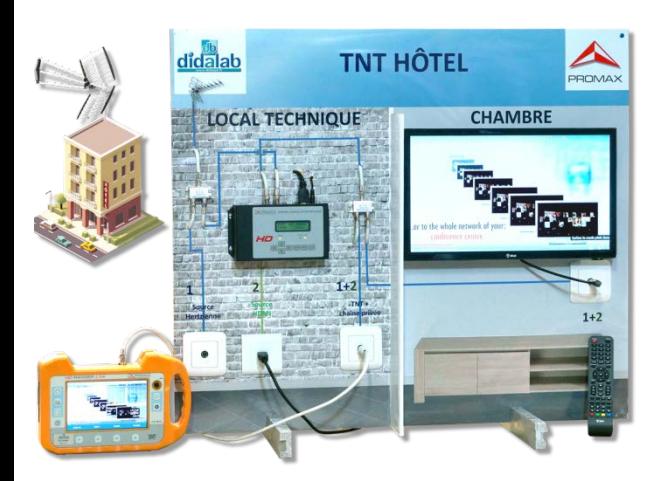

# **ETV 200 000 : Mur d'images**

### **Points forts :**

- Transmission HDMI DVB-T
- Insertion d'une chaîne privée dans le bouquet TNT
- Mesure et décodage de multistreams
- Visualisation des constellation
- Codages de transmissions
- Emission & réception filaire
- Emission & réception en canal libre
- Mesure de qualité (Puissance, MER, CBER, VBER)

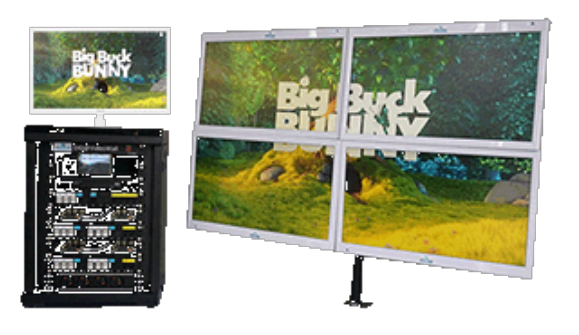

L'affichage dynamique peut aussi se transformer en un seul et unique mur d'écrans.

### **Points forts :**

- Mise en œuvre un mur d'image via des Raspberry Pi3)
- Installation et configuration d'une distribution Raspbian
- Diffusion / Réception de flux
- Point à point type (HTTP, RTSP)
- Multicast (IGMP, UDP)
- Synthétisation d'un flux vidéo afin de réaliser un mur d'images

# **EID 430 : L'Internet des Objets (IoT), via protocole LoRa**

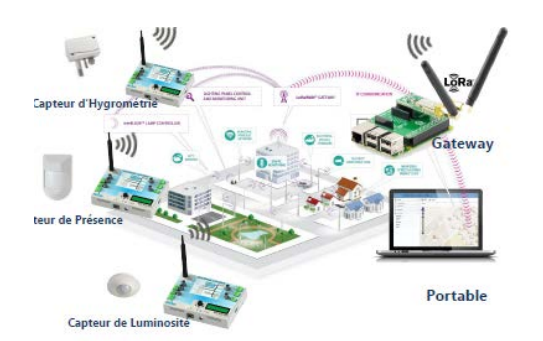

#### **Points forts :**

- Câblage des capteurs
- Câblage des actionneurs
- Mise en réseau de modules End Nodes LoRa
- Configuration du serveur
- Gestion de capteurs à travers le protocole LoRa

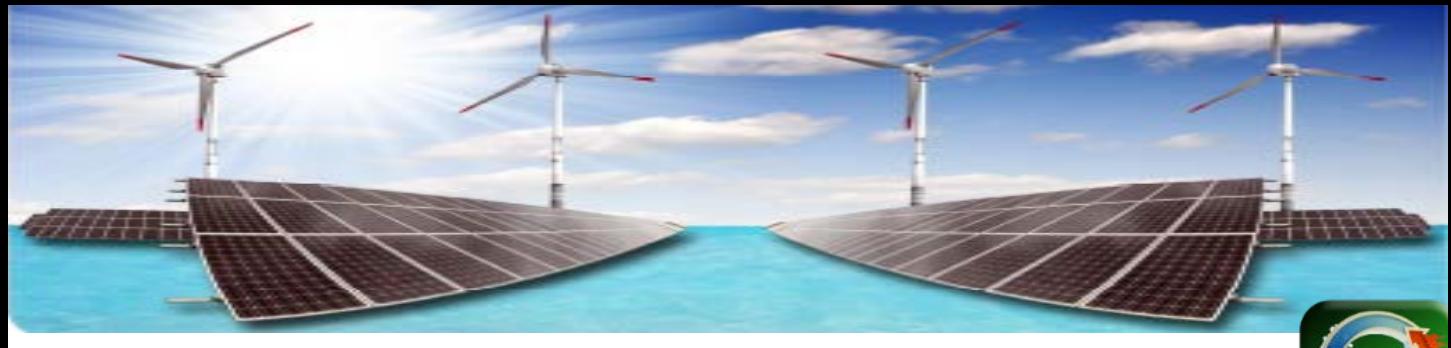

# **Energies Renouvelables**

## **SER130 : Centrale Autonome tri-énergies Hydredlec 3E**

#### **Partie opérative**

- Châssis en profilé aluminium à poser sur table
- Bief amont d'accumulation d'énergie cinétique.
- Pompe hydraulique (émulation d'une chute d'eau de l'ordre de 25 mètres de hauteur)
- Pompe de relevage d'un débit nominal de 15 litres/minutes
- Transmetteurs de débit et de pression analogiques
- Turbine type Pelton avec un injecteur
- Génératrice à courant continu 12VDC avec régulateur
- Batterie de stockage d'énergie sous forme chimique
- Un panneau de contextualisation avec une hiérarchie de priorité à 3 niveaux (Hôpital,
- Habitation privée, Usine)
- Des sondes de mesure de tension et courant dans chaque branche d'énergie

#### **Partie commande**

Deux types de commandes au choix

- Automate S7 1200 avec IHM
- Compact RIO De National Instruments

#### **Options :**

- éolienne marine de 90 W,
- panneau solaire de 20 W.

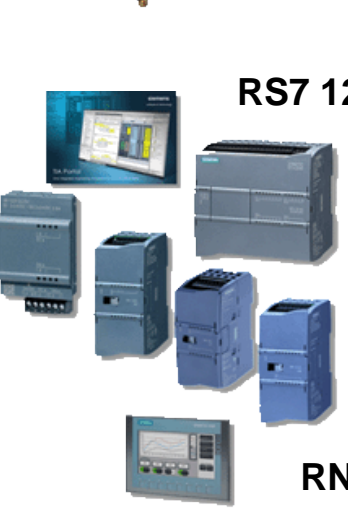

### **RS7 1200B : Commande par Automate Siemens**

Système de commande basé sur l'API S7 1200, son Interface Homme Machine KTP700 équipé de modules d'E/S adaptés à l'Hydrelec 3E

## **RNI 200 B : Commande par Carte Compact RIo**

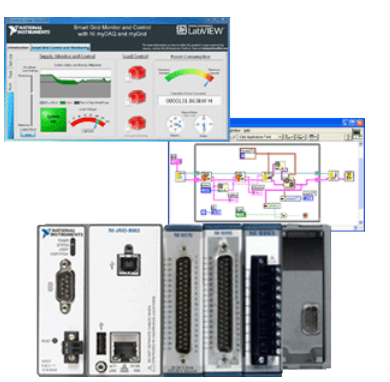

Système de commande basé sur le châssis CompactRIO de National Instruments équipé de modules d'E/S adapté à la commande du l'Hydrelec 3E

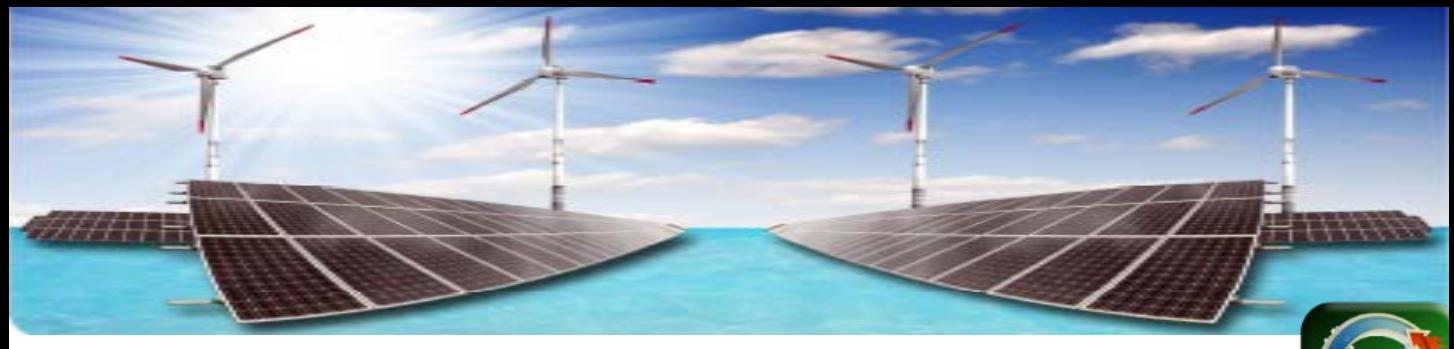

# **Energies Renouvelables**

# **SER430 : Centrale Hydraulique 250W**

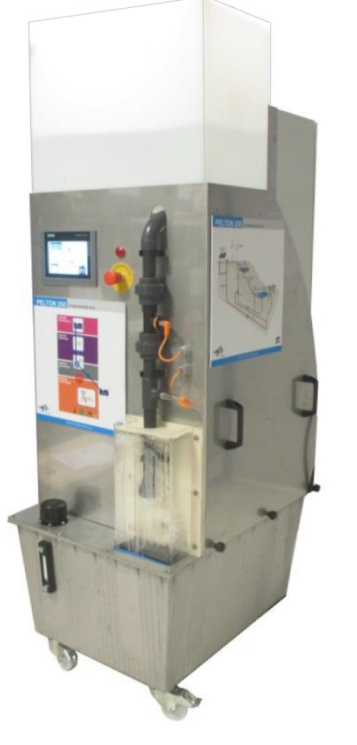

### **Partie opérative**

- Bief aval de stockage d'énergie (130 litres) monté sur 4 roulettes freinées
- Bief amont d'accumulation d'énergie potentielle (85 litres)
- Pompe hydraulique (émulation d'une chute d'eau de l'ordre de 40 mètres de hauteur)
- Pompe immergée de relevage d'un débit nominal de 30 litres/minutes
- Turbine type Pelton avec un injecteur
- Génératrice asynchrone 300 W

#### **Partie mesure et commande**

- Automate S7 1512C avec IHM KTP700
- Centrale de mesure PAC3200
- Variateur triphasé type G120 1.1 kW piloté par réseau Profinet
- Pressostat de 0 à 10 bar avec sortie 4-20 mA ou 0-10 VDC.
- Débitmètre avec sortie impulsion de 45 Hz/msec
- Capteur de niveau d'eau capacitif

# **SID 410 : didaSAM, Système automatisé de manutention**

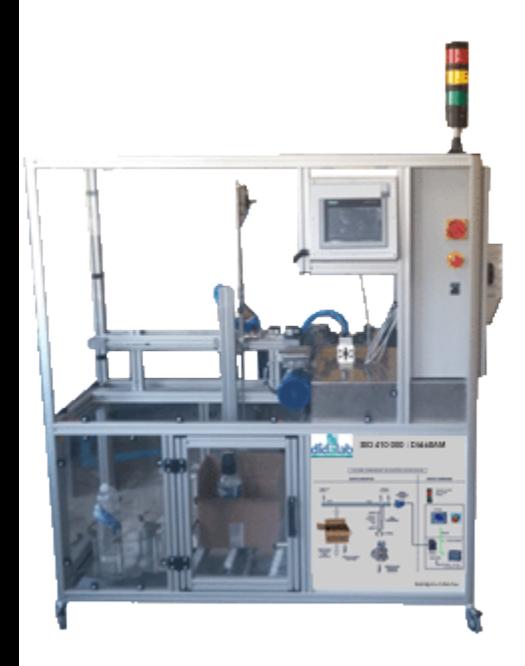

#### **Partie opérative**

Introduction des bouteilles par plateau rotatif manuel de 6 emplacements Axe de montée et descente des bouteilles :

Prise de bouteille par bras motorisé BRUSHLESS.

Axe de translation entre le poste de contrôle et le poste d'emballage : Axe à bande avec moto réducteur de 0,12 kW et codeur incrémental

#### **Partie commande**

Automate type S7-1200 avec 1 port Ethernet intégré (S7 1500 en option) Serveur WEB intégré, possibilité de développer des pages WEB personnelles

Supervision du système : Pupitre opérateur TP 700 avec écran tactile graphique couleur 7 »

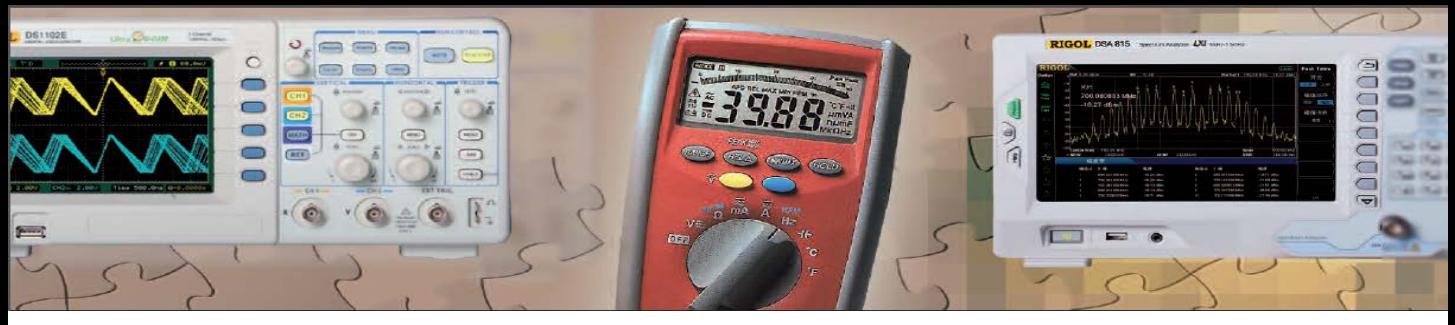

# **Instruments - Accessoires**

# **Instruments de mesure, générateurs « classiques »**

Multimètres, oscilloscopes, sondes, générateurs de fonctions, alimentations, … veuillez nous

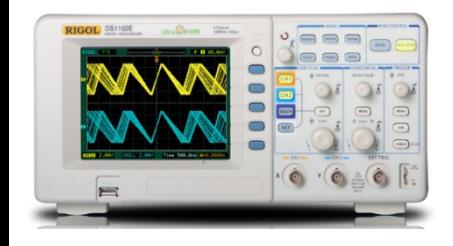

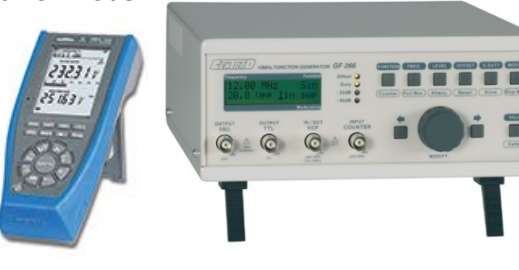

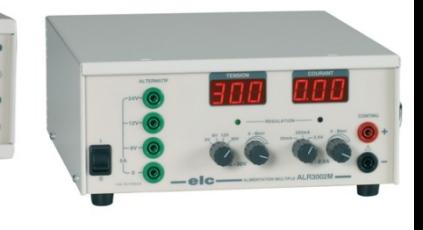

# **Instruments de mesure spécialisés**

Mesureur de champs, OTDR, Analyseur de puissance, générateur de radiofréquence …

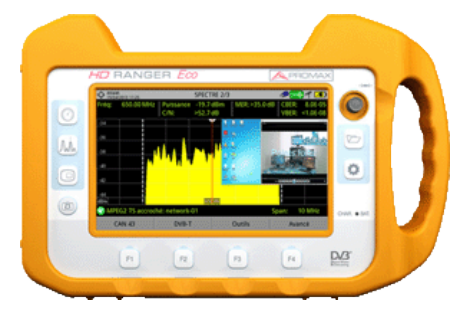

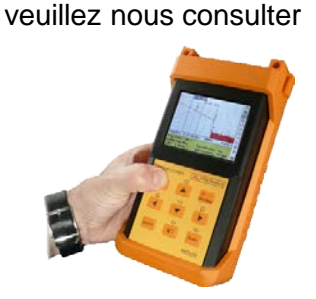

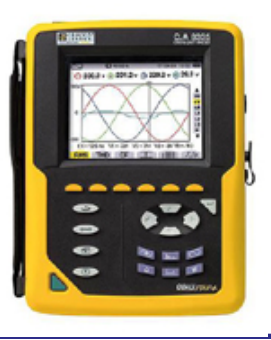

**Charges résistives et selfiques adaptées aux 4 gammes d'électotechnique – électronique de puissance (30 W – 300 W (TBTS et BT )– 1500 W)**

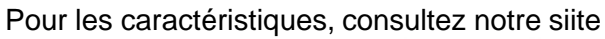

**Rhéostats**

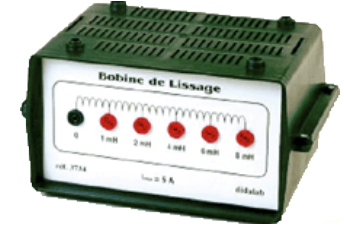

**Selfs**

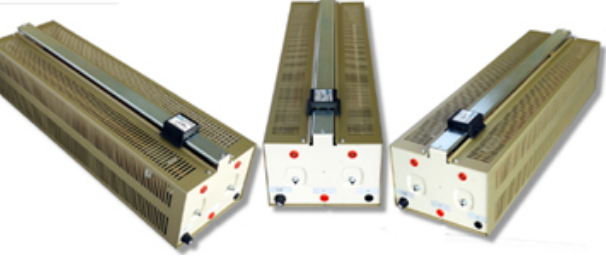

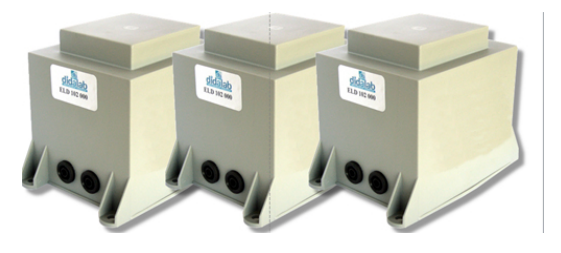

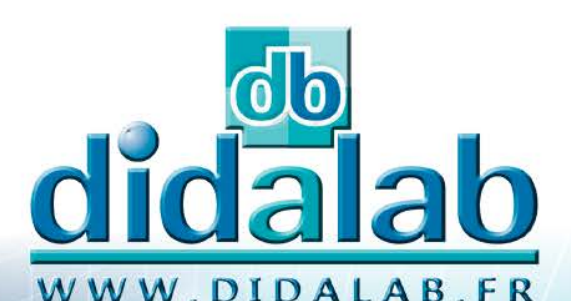

Q.

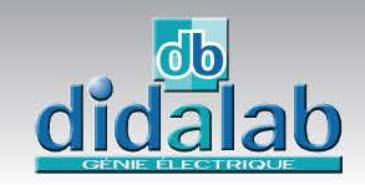

Le meilleur de la **Physique à votre<br>disposition** 

71...)

Expériences<br>**Streduits** 

**Mécanique** 

**Optique** 

Thermodynamique

**Electricité** 

**Physique** de la Matière

**Catalogue Sciences Physique Edition 2015 Disponible** sur demande

didalab

e

Bien vous<br>ÉQUIPER<br>POUCHING

Catalogue

nces physic<br>Edition 2015

 $\tau$ 

**SAM1972 47** 

# **Laboratoires "clé en main"**

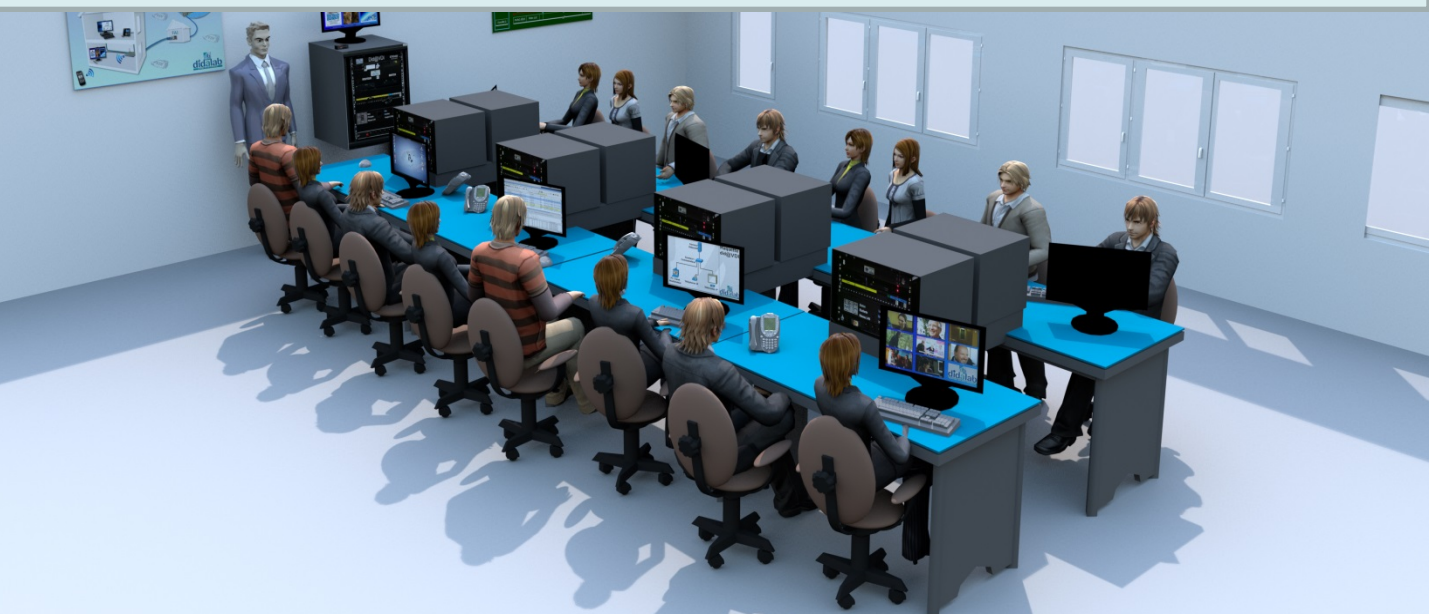

Didalab GE vous propose des laboratoires complets clefs en main, ces laboratoires incluent : -Les matériels pédagogiques, (électronique analogique, numérique, asservissements, baies informatiques… -Les appareils de mesures,

-Les PC,

-Les bureaux, chaises et armoires rangement.

Ces laboratoires sont installés par nos soins sur site, tous les matériels sont installés paramétrés, réglés, les logiciels sont installés sur les PC.

A l'issue de cette installation, une formation à l'utilisation est effectuée. Ces laboratoires existent en 2 niveaux de formation : -Niveau secondaire, -Niveau supérieur.

Electronique analogique et numérique

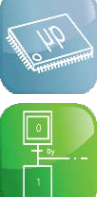

Av

.

Informatique industrielle

Automatisme

Automatique

 Electronique de puissance/ Electrotechnique

**Télécommunications** 

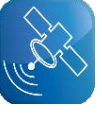

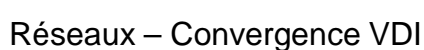

Energies Renouvelables et Systèmes

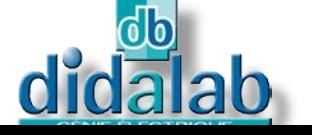

Z.A. La Clef St Pierre - 5, rue du Groupe Manoukian 78990 ELANCOURT France Tél. : 33 (0)1 30 66 08 88 - Télécopieur : 33 (0)1 30 66 72 20 e-mail : [export@didalab.fr](mailto:ge@didalab.fr) - Web : [www.didalab.fr](http://www.didalab.fr/)